#### C++ testing

Zoltán Porkoláb, PhD. [gsd@elte.hu](mailto:gsd@elte.hu) http://gsd.web.elte.hu

# **Outline**

- General rules
- Gtest
- Gmock
- Coverage
- Dependency injection techniques
- Static analysis

# General rules of testing

- Correctness
- Readability
- Completeness
- Demonstratives
- Resilience

#### Correctness

• Test depend upon known bugs – BAD!

```
int square( int x)
{
   // TODO: Implement
   return 0;
}
TEST (SquareTest, MathTests)
{
   EXPECT_EQ( 0, square(2));
   EXPECT_EQ( 0, square(3));
   EXPECT_EQ( 0, square(5));
}
```
#### Correctness

- Code review!
- If the test fails we should decide who to blame!
	- The author of the code?
	- The writer of the test?

```
int square( int x)
{
   // TODO: Implement
   return 0;
}
TEST (SquareTest, MathTests)
\{ EXPECT_EQ( 4, square(2));
  EXPECT_EQ( 9, square(3)); EXPECT_EQ(25, square(5));
}
```
#### Correctness

- Test that do not execute real scenarios BAD!
- Testing the Mock, not the real world

```
class MockWorld : public World
\{ // assume world is flat
   bool isFlat() override { return true; }
}
TEST (Flat, WorldTests)
{
   MockWorld world;
   EXPECT_TRUE( world.Populate() );
   EXPECT_TRUE( world.isFlat() );
}
```
- Test should be obvious to the future reader
	- Including yourself
- **Typical mistakes** 
	- Too much boilerplate too much distraction

```
TEST (BigSystemTest, CallIsUnimplemented)
{
   TestStorageSystem storage;
   auto testData = getTestDileMap();
   storage.MapFilesystem(test_data);
   BigSystem system;
   ASSERT_OK( system.initialize(5));
   ThreadPool pool(10);
   pool.startThreads();
   storage.setThreads(pool);
   System.setStorage(storage);
   ASSERT_TRUE( system.isRunning() );
   EXPECT_TRUE( isUnimplemented(system.status()) ); //actual test
}
```
- Typical mistakes
	- Not enough context hiding important details

```
TEST (BigSystemTest, ReadMagicBytes)
\{ BigSystem system = initTestSystemAndTestData();
   EXPECT_EQ( 42, system.PrivateKey()) ); //actual test
}
```
• At least comment it!

- Typical mistakes
	- Do not use advanced test features when not necessary KISS

```
class BigSystemTest : public ::testing::Test
{
public:
   BigSystemTest() : filename_("/tmp/test") { }
   void SetUp()
  \{ ASSERT_OK( file::writeData(filename_, "Hello world\n!" ) );
   }
protected:
   BigSystem system_;
   std::string filename_;
};
TEST_F( BigSystemTest, BasicTest)
{
   EXPECT_TRUE( system_.initialize() );
}
```
- Typical mistakes
	- Do not use advanced test features when not necessary KISS

```
Zoltán Porkoláb: C++ testing 10
class BigSystemTest : public ::testing::Test
{
public:
   BigSystemTest() : filename_("/tmp/test") { }
   void SetUp()
   {
     ASSERT_OK( file::writeData(filename_, "Hello world\n!" ) );
   }
protected:
   BigSystem system_;
   std::string filename_;
};
TEST( BigSystemTest, BasicTest)
{
   BigSystem system;
   EXPECT_TRUE( system_.initialize() );
}
```
- A test is like a novel
	- Setup
	- Action
	- Conclusion

- Typical mistakes
	- Test for the easy cases BAD!

```
TEST (FactorialTest, BasicTest)
\{EXPECT_EQ( 1, factorial(1) );
  EXPECT_EQ(120, factorial(5) );
};
```
- Typical mistakes
	- Test for the easy cases BAD!

```
TEST (FactorialTest, BasicTest)
\{EXPECT_EQ( 1, factorial(1) );
  EXPECT_EQ(120, factorial(5) );
};
int factorial( int n)
{
  if (1 == n) return 1;
 if (5 == n) return 120;
}
```
• Test for all the edge cases

```
TEST (FactorialTest, basicTests)
\{EXPECT_EQ( 1, Factorial(1) );
  EXPECT_EQ( 120, Factorial(5) );
  EXPECT_EQ( 1, Factorial(0) );
   EXPECT_EQ( 479001600, Factorial(12) );
   // overflow
  EXPECT_EQ( std::numeric_limits::max<int>(), Factorial(13) );
   // check: no internal state
  EXPECT_EQ( 1, Factorial(0) );
   EXPECT_EQ( 120, Factorial(5) ); 
}
```
- Test driven design:
	- Write test first, not driven by implementation
	- Write test only for the next feature to implement

- Test only what we are responsible
	- Test what we implemented

```
TEST (FilterTest, WithVector)
\{vector<int> v; // make sure vector is working
   v.push_back(1);
  EXPECT_EQ( 1, v.size() );
   v.clear();
   EXPECT_EQ( 0, v.size() );
   EXPECT_TRUE( v.empty() );
   // Now test our stuff
  v = Filter( { 1, 2, 3, 4, 5 }, [](int x) { 0 = return x % 2; } );
   EXPECT_THAT( v, ElementsAre(2,4) );
}
```
- Typical mistakes
	- Test what we are not responsible for

```
TEST (FilterTest, WithVector)
\{vector<int> v; // make sure vector is working
   v.push_back(1);
  EXPECT EQ( 1, v.size() );
   v.clear();
   EXPECT_EQ( 0, v.size() );
  EXPECT TRUE( v.empty() );
   // Now test our stuff
  v = Filter( { 1, 2, 3, 4, 5 }, [](int x) { 0 = return x % 2; } );
   EXPECT_THAT( v, ElementsAre(2,4) );
}
```
# **Demonstrability**

- Clients will learn the system via tests
- Tests should serve as a demonstration of how the API works
- Typical mistakes
	- Using private API is bad.
	- Using friends + test only methods are bad. later we refine this
	- Bad usage in unit tests suggesting a bad API

# **Demonstrability**

- No user can call ShortcutSetupForTesting
- But sometimes we have to check the state after action

```
class Foo
\{ friend FooTest;
public:
   bool Setup();
private:
   bool ShortcutSetupForTesting();
};
TEST (FooTest, Setup)
\{ EXPECT_TRUE( ShortcutSetupForTesting() );
}
```
- Write tests that depend only on published API guarantees!
- Typical mistakes
	- Flaky tests (re-run gets different results)
	- Brittle tests (depends on too many assumptions, implementation details)
	- Tests depending on execution order
	- Non-hermetic tests
	- Mocks depending upon underlying APIs

- Flaky test
	- Multiple runs get different results

```
TEST ( UpdaterTest, RunsFast)
{
   Updater updater;
   updater.updateAsync();
  sleepFor(Seconds(.5)); // should be enough
   EXPECT_TRUE( updater.updated() );
}
```
#### // e.g. RotatingLogFile

- Brittle test
	- Tests that can fail for changes unrelated to the tested code
	- Reason might be change in our code but not this part

```
TEST ( Tags, ContentsAreCorrect)
{
  TagSet tags = \{5, 8, 10\}; // unordered set
   EXPECT_THAT( tags, ElementsAre(5,8,10) );
}
```
- Brittle test
	- Tests that can fail for changes unrelated to the tested code
	- Reason might be change in our code but not this part

```
TEST ( Tags, ContentsAreCorrect)
{
  TagSet tags = \{5, 8, 10\}; // unordered set
   EXPECT_THAT( tags, UnorderedElementsAre(5,8,10) );
}
```
- Brittle test
	- Tests that can fail for changes unrelated to the tested code
	- Reason might be change in our code but not this part

```
TEST ( MyTest, LogWasCalled)
\{ StartLogCapture();
   EXPECT_TRUE( Frobber::start() );
   EXPECT_TRUE( Logs(), 
            Contains("file.cc:421: OpenedFile frobber.config") );
}
```

```
// Use regular expressions
// Boundaries for the file location
```
- Execution order
	- Tests fail if they aren't run all together or in a particular order.
	- Tests fail if they aren't run in a particular order.

```
static int i = 0;
TEST ( Foo, First)
{
  ASSERT_EQ( 0, i);
  ++i;}
TEST ( Foo, Second)
{
   ASSERT_EQ( 1, i);
  ++i;}
```
- Execution order
	- Many test framework runs test cases parallel
	- Global state is bad idea hidden dependency.
	- Files, threads...

• Hermetic

// putenv()

– Test fails if anyone else runs the same test at the same time.

```
TEST (Foo, StorageTest)
\{ StorageServer *server = GetStorageServerHandle();
  auto val = rand();
   server->Store("testkey", val);
   EXPECT_EQ( val, server->Load("testkey") );
}
// std::this_thread::get_id()
```
- Deep dependency
	- Depends on the underlaying implementation not on the tested code
	- Will fail when the implementation changes

```
Zoltán Porkoláb: C++ testing 28
class File
{
public:
 ...
   virtual bool Stat( Stat *stat);
   virtual bool StatWithOptions( Stat *stat, Options, options)
  \{ return Stat(stat); // ignore options
   }
};
TEST (MyTest, FSUsage)
\{EXPECT_CALL( file, Stat(\_)).Times(1);
   Frobber::Stat();
}
```
# Design goals

- Correctness: write test testing what you wanted to test
- Readability : write readable tests, use code review
- Completeness: test all edge cases, but test only what you are responsible for
- Demonstrability: show how to use the API
- Resilience:
	- Stable, hermetic, correct, non-order-dependent, only breaks when unacceptable behavior change happens

# Design goals – are not rules

- No test is perfect
- No reason to hunt perfection
- Questions:
	- Who writes the test: implementer or somebody else?
	- What to do when we have a large test with complex state?
	- How to test asynchronous events?
		- Does it have the correct result?
		- Is it within time limits?

# Google test

- Unit testing library
- Based on xUnit
	- SUnit Kent Back 1998, Smalltalk
	- Highly object-oriented structure
	- Ported to many languages: Java: JUnit, R: Runit, ...
- Components
	- Test runner
	- Test cases
	- Test fixtures (set of preconditions)
	- Test suit (sharing the same fixture)
	- Test results formatter
	- Assertations

#### Basic test

```
Zoltán Porkoláb: C++ testing 32
#include <gtest/gtest.h>
TEST (BasicTest, OneEqOne)
\{EXPECT_EQ( 1, 1);}
int main( int argc, char *argv[])
{f} ::testing::InitGoogleTest( &argc, argv);
  return RUN ALL TESTS();
}
$ g++ -I../../googletest/googletest/include/ basic1.cpp
                 ../../lib/libgmock.a -pthread -o basic1
$ ./basic1
[==========] Running 1 test from 1 test case.
[----------] Global test environment set-up.
[----------] 1 test from BasicTest
[ RUN ] BasicTest.OneEqOne
  OK ] BasicTest.OneEqOne (0 ms)
 ------] 1 test from BasicTest (0 ms total)
[----------] Global test environment tear-down
[ = = = = = = = ] 1 test from 1 test case ran. (0 ms total)
  PASSED 1 1 test.
```
#### Basic test

- RUN\_ALL\_TESTS
- Macro magic: std::vector to collect test cases
- Automatically detects and runs test cases defined by TEST macro
- Must be called only once

#### Factorial

```
/* minimath.h */
#ifndef MINIMATH_H
#define MINIMATH_H
```

```
class MiniMath
{
public:
   int factorial(int n);
};
```

```
#endif
```

```
/* minimath.cpp */
#include "minimath.h"
```

```
int MiniMath::factorial(int n)
{
  int res = 1;
  for(int i=2; i <= n; ++i)
    res *= i; return res;
}
```
# Factorial

```
\frac{1}{x} test.c \frac{x}{x}#include <gtest/gtest.h>
#include "minimath.h"
TEST(FactorialTest, withPositiveNumbers) \{ MiniMath mm;
  EXPECT_EQ(120, mm.Factorial(5));EXPECT_EQ( 6, mm.factorial(3));
}
TEST(FactorialTest, withZero) \{ MiniMath mm;
  EXPECT_EQ(1, mm.Factorial(0));}
int main(int argc, char **argv) {
   ::testing::InitGoogleTest(&argc, argv);
   return RUN_ALL_TESTS(); }
```
#### Factorial

\$ g++ -I../../googletest/googletest/include/ minimath.cpp test.cpp ../../lib/libgmock.a -pthread -o test

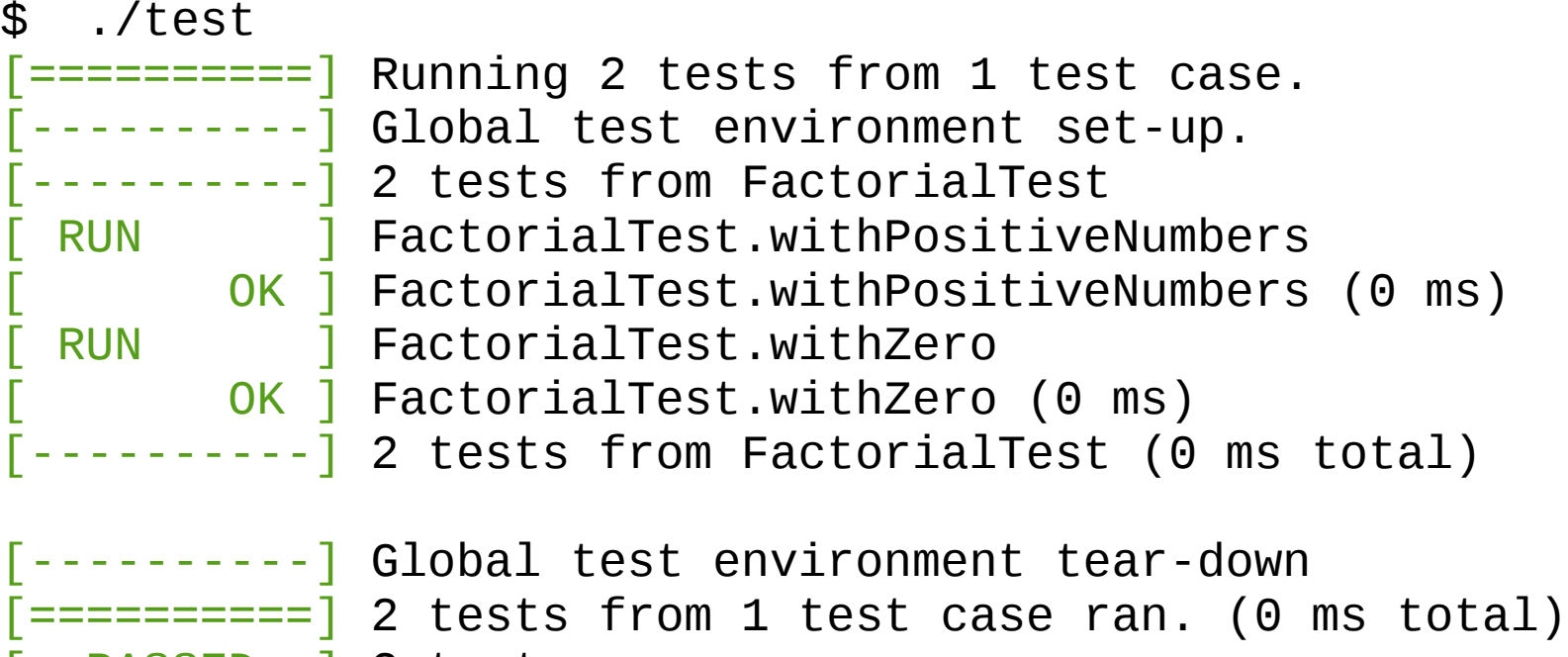

PASSED 1 2 tests.
### Factorial – wrong

```
/* minimath.h */
#ifndef MINIMATH_H
#define MINIMATH_H
```

```
class MiniMath
{
public:
   int factorial(int n);
};
```

```
#endif
```

```
/* minimath.cpp */
#include "minimath.h"
```

```
int MiniMath::factorial(int n)
{
  int res = 1;
  for(int i=2; i <= n; ++i)
    res *= i; return res==120 ? 1 : res; // BUG HERE!
}
```
### Factorial

```
$ g++ -I../../googletest/googletest/include/ minimath.cpp 
              test.cpp ../../lib/libgmock.a -pthread -o test
$ ./test
[==========] Running 2 tests from 1 test case.
\bar{z}---------\bar{z} Global test environment set-up.
[----------] 2 tests from FactorialTest
[ RUN ] FactorialTest.withPositiveNumbers
test1.cpp:7: Failure
Value of: mm.factorial(5)
  Actual: 1
Expected: 120
[ FAILED ] FactorialTest.withPositiveNumbers (0 ms)
[ RUN ] FactorialTest.withZero
[ OK ] FactorialTest.withZero (0 ms)
[----------] 2 tests from FactorialTest (0 ms total)
[----------] Global test environment tear-down
[======] 2 tests from 1 test case ran. (0 ms total)
[ PASSED ] 1 test.
[ FAILED ] 1 test, listed below:
[ FAILED ] FactorialTest.withPositiveNumbers
```
1 FAILED TEST

Zoltán Porkoláb: C++ testing 38

# EXPECT\_EQ vs ASSERT\_EQ

```
Zoltán Porkoláb: C++ testing 39
\frac{1}{x} test.c \frac{x}{x}#include <gtest/gtest.h>
#include "minimath.h"
TEST(FactorialTest, withPositiveNumbers)
\{ MiniMath mm;
   ASSERT_EQ(120, mm.factorial(5)); // was: EXPECT_EQ
   printf("***still running***");
   ASSERT_EQ( 6, mm.factorial(3)); // was: EXPECT_EQ
}
TEST(FactorialTest, withZero)
\{ MiniMath mm;
   ASSERT_EQ(1, mm.factorial(0)); // was: EXPECT_EQ
}
int main(int argc, char **argv)
{
   ::testing::InitGoogleTest(&argc, argv);
   return RUN_ALL_TESTS();
}
```
### Factorial

```
$ g++ -I../../googletest/googletest/include/ minimath.cpp 
              test.cpp ../../lib/libgmock.a -pthread -o test
$ ./test
[==========] Running 2 tests from 1 test case.
\bar{z}---------\bar{z} Global test environment set-up.
[----------] 2 tests from FactorialTest
[ RUN ] FactorialTest.withPositiveNumbers
test1.cpp:7: Failure
Value of: mm.factorial(5)
  Actual: 1
Expected: 120
[ FAILED ] FactorialTest.withPositiveNumbers (0 ms)
[ RUN ] FactorialTest.withZero
[ OK ] FactorialTest.withZero (0 ms)
[----------] 2 tests from FactorialTest (0 ms total)
[----------] Global test environment tear-down
[======] 2 tests from 1 test case ran. (0 ms total)
[ PASSED ] 1 test.
[ FAILED ] 1 test, listed below:
[ FAILED ] FactorialTest.withPositiveNumbers
```
1 FAILED TEST

Zoltán Porkoláb: C++ testing 40

## EXPECT and ASSERT API

- ASSERT TRUE ASSERT FALSE
- ASSERT\_EQ ASSERT\_NE ASSERT\_LT ASSERT\_GT ASSERT\_GE ...
- ASSERT\_STREQ ASSERT\_STRNE

ASSERT\_STRCASEEQ ASSERT\_STRCASEBE

- ASSERT\_TRUE ASSERT\_FALSE
- Same for EXPECT \*
- SUCCEED() // not used, reserved
- FAIL()
- ADD FAILURE()

- Generate XML output
- Convertable to formatted HTML

```
$ test1 --gtest_output="xml:test1-report.xml"
```

```
<?xml version="1.0" encoding="UTF-8"?>
<testsuites tests="2" failures="0" disabled="0" errors="0" 
timestamp="2016-01-09T19:21:32" time="0" name="AllTests">
   <testsuite name="FactorialTest" tests="2" failures="0" 
disabled="0" errors="0" time="0">
     <testcase name="withPositiveNumbers" status="run" time="0" 
classname="FactorialTest" />
     <testcase name="withZero" status="run" time="0" 
classname="FactorialTest" />
   </testsuite>
</testsuites>
```
• Repeating all tests

```
$ ./test --gtest_repeat=3
Repeating all tests (iteration 1) . .
```

```
Zoltán Porkoláb: C++ testing 43
\lceil \frac{1}{2} \rceil ========\lceil Running 2 tests from 1 test case.
[----------] Global test environment set-up.
[----------] 2 tests from FactorialTest
[ RUN ] FactorialTest.withPositiveNumbers
test1.cpp:7: Failure
Value of: mm.factorial(5)
  Actual: 1
Expected: 120
[ FAILED ] FactorialTest.withPositiveNumbers (0 ms)
[ RUN ] FactorialTest.withZero
[ OK ] FactorialTest.withZero (0 ms)
[----------] 2 tests from FactorialTest (0 ms total)
[----------] Global test environment tear-down
[=========] 2 tests from 1 test case ran. (0 ms total)
[ PASSED ] 1 test.
[ FAILED ] 1 test, listed below:
  FAILED ] FactorialTest.withPositiveNumbers
```
1 FAILED TEST

• Repeating all tests

```
$ ./test --gtest_repeat=3
Repeating all tests (iteration 2) . .
```

```
Zoltán Porkoláb: C++ testing 44
\lceil \frac{1}{2} \rceil ========\lceil Running 2 tests from 1 test case.
[----------] Global test environment set-up.
[----------] 2 tests from FactorialTest
[ RUN ] FactorialTest.withPositiveNumbers
test1.cpp:7: Failure
Value of: mm.factorial(5)
  Actual: 1
Expected: 120
[ FAILED ] FactorialTest.withPositiveNumbers (0 ms)
[ RUN ] FactorialTest.withZero
[ OK ] FactorialTest.withZero (0 ms)
[----------] 2 tests from FactorialTest (0 ms total)
[----------] Global test environment tear-down
[=========] 2 tests from 1 test case ran. (0 ms total)
[ PASSED ] 1 test.
[ FAILED ] 1 test, listed below:
  FAILED ] FactorialTest.withPositiveNumbers
```
1 FAILED TEST

#### • Filtering

\$ ./test1 --gtest\_filter=FactorialTest.withZero Note: Google Test filter = FactorialTest.withZero

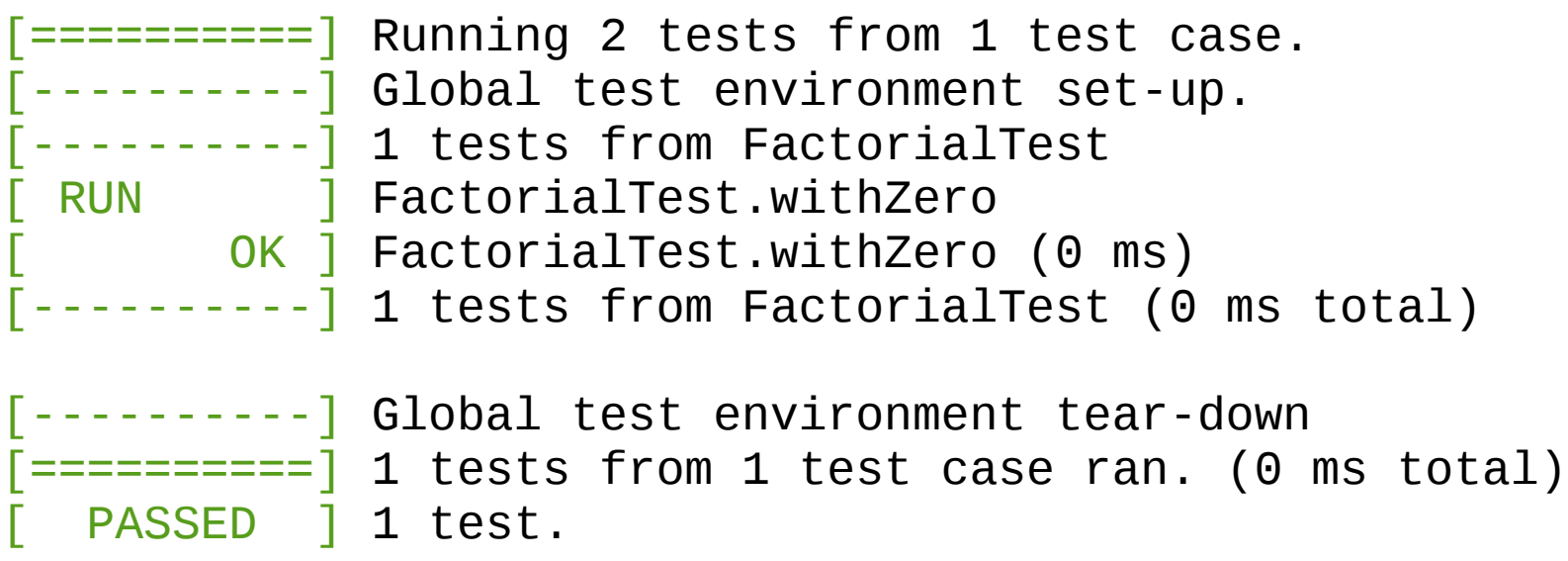

• Filtering

\$ ./test1 --gtest\_filter=FactorialTest.withZero Note: Google Test filter = FactorialTest.withZero

\$ ./test1 --gtest\_filter=FactorialTest.\*Zero Note: Google Test filter = FactorialTest.\*Zero

\$ ./test1 –gtest\_filter=FactorialTest.\*-FactorialTest.withPositiveNu mbers Note: Google Test filter = FactorialTest.\*FactorialTest.withPositive Numbers

```
Zoltán Porkoláb: C++ testing 47
\frac{x}{x} minimath.h \frac{x}{x}#ifndef MINIMATH_H
#define MINIMATH_H
class MiniMath \{public:
   int factorial(int n);
   double div(double x, double y);
};
#endif
/* minimath.cpp */
#include "minimath.h"
int MiniMath::factorial(int n) \{int res = 1;
  for(int i=2; i <= n; ++i)
    res *= i; return res; }
double MiniMath::div( double x, double y) \{ return x/y; }
```

```
\frac{1}{x} test.c \frac{x}{x}#include <gtest/gtest.h>
#include "minimath.h"
TEST(DivisionTest, SimpleTest)
{
   MiniMath mm;
  EXPECT_EQ(1.66, mm.div(5,3));}
int main(int argc, char **argv)
{
   ::testing::InitGoogleTest(&argc, argv);
   return RUN_ALL_TESTS();
}
```

```
$./test1[==========] Running 1 test from 1 test case.
[----------] Global test environment set-up.
[----------] 1 test from DivisionTest
[ RUN ] DivisionTest.SimpleTest
test1.cpp:7: Failure
Value of: mm.div(5,3)
  Actual: 1.66667
Expected: 1.66
[ FAILED ] DivisionTest.SimpleTest (0 ms)
[----------] 1 test from DivisionTest (0 ms total)
[----------] Global test environment tear-down
[======]=] 1 test from 1 test case ran. (0 ms total)
[ PASSED ] 0 tests.
[ FAILED ] 1 test, listed below:
[ FAILED ] DivisionTest.SimpleTest
```
#### 1 FAILED TEST

```
\frac{1}{x} test.c \frac{x}{x}#include <gtest/gtest.h>
#include "minimath.h"
TEST(DivisionTest, SimpleTest)
{
   MiniMath mm;
   EXPECT_EQ(1.66667, mm.div(5,3));
}
int main(int argc, char **argv)
{
   ::testing::InitGoogleTest(&argc, argv);
   return RUN_ALL_TESTS();
}
```

```
$./test1[==========] Running 1 test from 1 test case.
[----------] Global test environment set-up.
[----------] 1 test from DivisionTest
[ RUN ] DivisionTest.SimpleTest
test1.cpp:7: Failure
Value of: mm.div(5,3)
  Actual: 1.66667
Expected: 1.66667
[ FAILED ] DivisionTest.SimpleTest (0 ms)
[----------] 1 test from DivisionTest (0 ms total)
[----------] Global test environment tear-down
[======]=] 1 test from 1 test case ran. (0 ms total)
[ PASSED ] 0 tests.
[ FAILED ] 1 test, listed below:
[ FAILED ] DivisionTest.SimpleTest
```
#### 1 FAILED TEST

- EXPECT\_FLOAT\_EQ
- EXPECT\_DOUBLE\_EQ
- EXPECT\_NEAR
- ASSERT\_FLOAT\_EQ
- ASSERT\_DOUBLE\_EQ
- ASSERT\_NEAR

```
Zoltán Porkoláb: C++ testing 53
/* floating point tests */
#include <gtest/gtest.h>
#include "minimath.h"
TEST(DivisionTest, FloatTest) \{ MiniMath mm;
   EXPECT_FLOAT_EQ(1.66667, mm.div(5,3)); }
TEST(DivisionTest, DoubleTest) \{ MiniMath mm;
   EXPECT_DOUBLE_EQ(1.66667, mm.div(5,3)); }
TEST(DivisionTest, NearTest) \{ MiniMath mm;
   EXPECT_NEAR(1.66667, mm.div(5,3), 0.0001); }
int main(int argc, char **argv) \{ ::testing::InitGoogleTest(&argc, argv);
   return RUN_ALL_TESTS(); }
```
\$ ./test2  $[$ ==========] Running 3 tests from 1 test case. [----------] Global test environment set-up. [----------] 3 tests from DivisionTest [ RUN ] DivisionTest.FloatTest test2.cpp:7: Failure Value of: mm.div(5,3) Actual: 1.6666666 Expected: 1.66667 [ FAILED ] DivisionTest.FloatTest (1 ms) [ RUN ] DivisionTest.DoubleTest test2.cpp:13: Failure Value of: mm.div(5,3) Actual: 1.6666666666666667 Expected: 1.66667 Which is: 1.6666700000000001 FAILED ] DivisionTest.DoubleTest (0 ms) [ RUN ] DivisionTest.NearTest OK ] DivisionTest.NearTest (0 ms) [----------] 3 tests from DivisionTest (1 ms total) [----------] Global test environment tear-down  $[$ ========= $]$  3 tests from 1 test case ran. (1 ms total) PASSED 11 test. [ FAILED ] 2 tests, listed below: FAILED ] DivisionTest.FloatTest FAILED ] DivisionTest.DoubleTest 2 FAILED TESTS

```
/* floating point tests */
#include <gtest/gtest.h>
#include "minimath.h"
```

```
/* test near */
#include <gtest/gtest.h>
#include "minimath.h"
```

```
TEST(DivisionTest, Float6digit)
\{ EXPECT_NEAR(1.6666661, 1.6666669, 1e-7);
}
TEST(DivisionTest, Float7digit)
\{ EXPECT_NEAR(1.66666661, 1.66666669, 1e-7);
}
int main(int argc, char **argv)
{
   ::testing::InitGoogleTest(&argc, argv);
   return RUN_ALL_TESTS();
}
```

```
$ ./test4
[==========] Running 2 tests from 1 test case.
[----------] Global test environment set-up.
[----------] 2 tests from DivisionTest
[ RUN ] DivisionTest.Float6digit
test4.cpp:6: Failure
The difference between 1.6666661 and 1.6666669 is 
8.0000000002300453e-07, 
which exceeds 1e-7, where
1.6666661 evaluates to 1.6666661,
1.6666669 evaluates to 1.6666669000000001, and
1e-7 evaluates to 9.9999999999999995e-08.
[ FAILED ] DivisionTest.Float6digit (0 ms)
[ RUN ] DivisionTest.Float7digit
  [ OK ] DivisionTest.Float7digit (0 ms)
[----------] 2 tests from DivisionTest (0 ms total)
[----------] Global test environment tear-down
[======]=] 2 tests from 1 test case ran. (0 ms total)
[ PASSED ] 1 test.
[ FAILED ] 1 test, listed below:
[ FAILED ] DivisionTest.Float6digit
```
1 FAILED TES

## Floating point as string

```
/* floating point as string tests */
#include <gtest/gtest.h>
#include <iomanip>
#include <sstream>
TEST(StringTest, Expect_Eq)
\{double d = 5./3.;
   std::ostringstream s;
   s << std::setprecision(6) << d;
   EXPECT_EQ("1.66667", s.str()); // "1.66667" converted 
}
TEST(StringTest, Expect_StringEq)
{
  double d = 5./3.;
   std::ostringstream s;
   s << std::setprecision(6) << d;
   EXPECT_STREQ("1.66667", s.str().c_str());
}
int main(int argc, char **argv)
{
   ::testing::InitGoogleTest(&argc, argv);
   return RUN_ALL_TESTS();
}
```
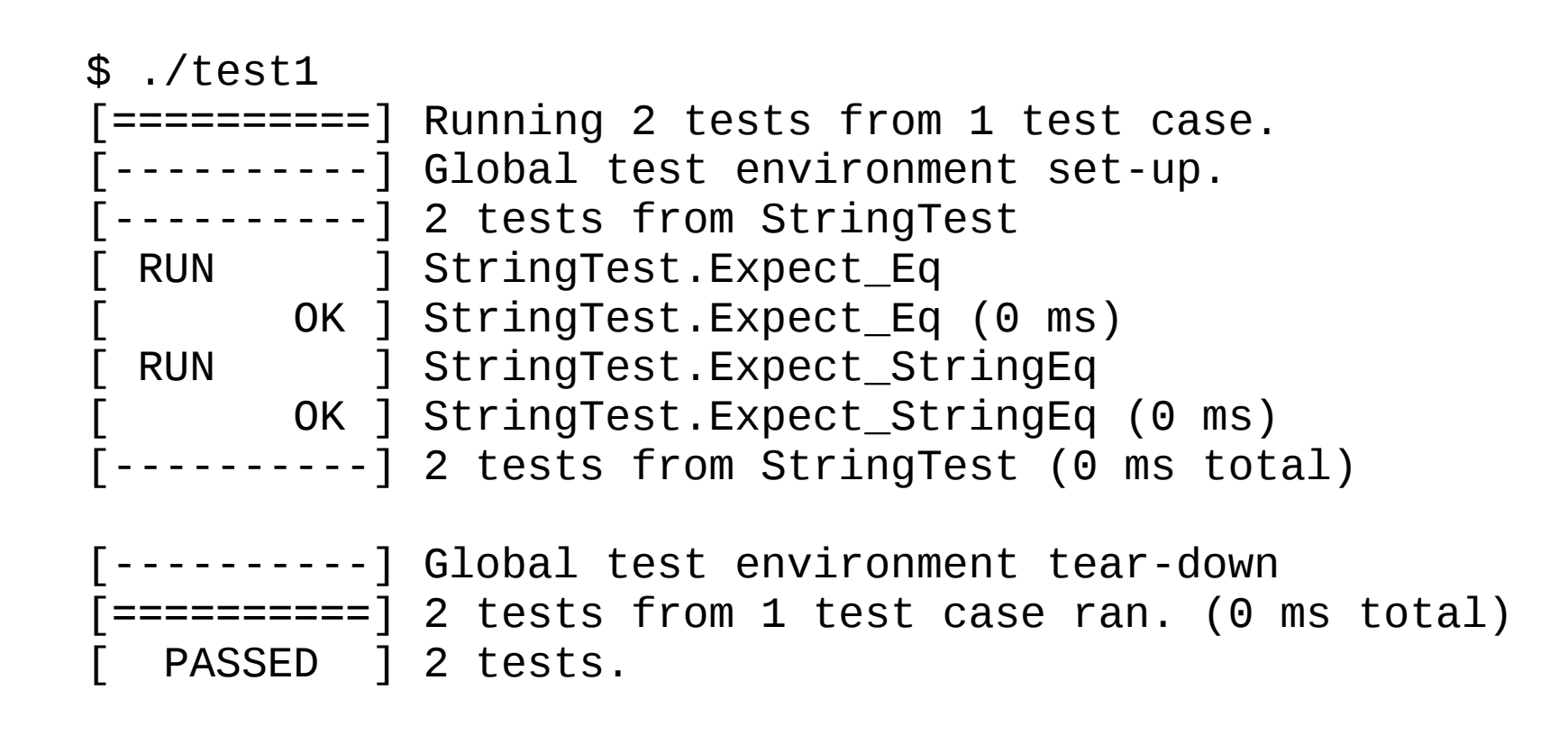

```
Zoltán Porkoláb: C++ testing 59
/* minimath.cpp */
#include <iostream>
#include <cstdlib>
#include "minimath.h"
int MiniMath::factorial(int n)
{
  if ( n < 0 )
   {
     std::cerr << "Negative input" << std::endl;
     std::exit(1);
   }
  int res = 1;
  for(int i=2; i <= n; ++i)
   res *= i; return res;
}
double MiniMath::div( double x, double y)
{
   return x/y;
}
```
- ASSERT\_DEATH(statement, expected\_message)
- ASSERT\_EXIT(statement, predicate, expected\_message)

since gtest version 1.4.0:

- ASSERT\_DEATH\_IF\_SUPPORTED
- EXPECT\_DEATH\_IF\_SUPPORTED

```
/* death tests */
TEST(FactorialTest, withNegative1)
\{ MiniMath mm;
   ASSERT_EXIT( mm.factorial( 0),::testing::ExitedWithCode(1),"");
}
TEST(FactorialTest, withNegative2)
\{ MiniMath mm;
   ASSERT_EXIT( mm.factorial(-1),::testing::ExitedWithCode(-1),"");
}
TEST(FactorialTest, withNegative3)
\{ MiniMath mm;
   ASSERT_EXIT( mm.factorial(-1),::testing::ExitedWithCode(1),
                                                          "Bad input");
}
TEST(FactorialTest, withNegative4)
\left\{ \right. MiniMath mm;
   ASSERT_EXIT( mm.factorial(-1),::testing::ExitedWithCode(1),
                                                     "Negative input");
}
```

```
TEST(FactorialTest, withNegative1)
{
  MiniMath mm;
 ASSERT_EXIT( mm.factorial( 0),::testing::ExitedWithCode(1),"");
}
```

```
$ ./test1 
[==========] Running 4 tests from 1 test case.
[----------] Global test environment set-up.
[----------] 4 tests from FactorialTest
[ RUN ] FactorialTest.withNegative1
test1.cpp:15: Failure
Death test: mm.factorial( 0)
    Result: failed to die.
Error msg:
 DEATH
  FAILED ] FactorialTest.withNegative1 (0 ms)
```

```
TEST(FactorialTest, withNegative2)
{
  MiniMath mm;
  ASSERT_EXIT( mm.factorial(-1),::testing::ExitedWithCode(-1),"");
}
[ RUN ] FactorialTest.withNegative2
test1.cpp:21: Failure
Death test: mm.factorial(-1)
    Result: died but not with expected exit code:
             Exited with exit status 1
Actual msg:
  DEATH ] Negative input
[ DEATH ] 
  FAILED ] FactorialTest.withNegative2 (0 ms)
```

```
TEST(FactorialTest, withNegative3)
{
  MiniMath mm;
  ASSERT_EXIT( mm.factorial(-1),::testing::ExitedWithCode(1),
                                                    "Negative input");
}
```

```
[ RUN ] FactorialTest.withNegative3
test1.cpp:27: Failure
Death test: mm.factorial(-1)
     Result: died but not with expected error.
   Expected: Bad input
Actual msg:
  DEATH ] Negative input
[ DEATH ] 
  FAILED ] FactorialTest.withNegative3 (1 ms)
```

```
EST(FactorialTest, withNegative4)
{
  MiniMath mm;
 ASSERT_EXIT( mm.factorial(-1),::testing::ExitedWithCode(1),
                                                "Negative input");
}
[ RUN ] FactorialTest.withNegative4
  OK ] FactorialTest.withNegative4 (1 ms)
[ RUN ] FactorialTest.withZero
  [ OK ] FactorialTest.withZero (0 ms)
  [----------] 4 tests from FactorialTest (3 ms total)
[----------] Global test environment tear-down
[==========] 4 tests from 1 test case ran. (3 ms total)
[ PASSED ] 1 tests.
 FAILED ] 3 tests, listed below:
 FAILED ] FactorialTest.withNegative1
[ FAILED ] FactorialTest.withNegative2
  FAILED ] FactorialTest.withNegative3
```
3 FAILED TESTS

#### Be care with error messages

```
TEST(FactorialTest, withNegative3)
\{ MiniMath mm;
   ASSERT_EXIT( mm.factorial(-1),::testing::ExitedWithCode(1),"");
}
...
[ RUN ] FactorialTest.withNegative3
      [ OK ] FactorialTest.withNegative3 (1 ms)
 RUN ] FactorialTest.withNegative4
     OK ] FactorialTest.withNegative4 (1 ms)
[ OK ] FactorialTest.withNega<br>[ RUN ] FactorialTest.withZero
      [ OK ] FactorialTest.withZero (0 ms)
  [----------] 4 tests from FactorialTest (3 ms total)
 ----------] Global test environment tear-down
 [======]=] 4 tests from 1 test case ran. (3 ms total)
 PASSED ] 2 tests.
[ FAILED ] 2 tests, listed below:
[ FAILED ] FactorialTest.withNegative1
  FAILED ] FactorialTest.withNegative2
```
2 FAILED TESTS

## Death predicates

- ::testing::ExitedWithCode(exit\_code)
- ::testing::KilledBySignal(signal\_number) (not available on Windows)

## Death predicates

```
Zoltán Porkoláb: C++ testing 68
/* minimath.cpp */
#include <iostream>
#include <cstdlib>
#include "minimath.h"
int MiniMath::factorial(int n)
{
   if ( n < 0 )
   {
     std::cerr << "Negative input" << std::endl;
     kill( getpid(), SIGUSR1);
   }
  int res = 1;
  for(int i=2; i <= n; ++i)
   res *= i; return res;
}
double MiniMath::div( double x, double y)
\{ return x/y;
}
```
## Death predicates

```
TEST(FactorialTest, withNegative1)
\{ MiniMath mm;
  ASSERT_EXIT( mm.factorial( 0),::testing::ExitedWithCode(1),"");
}
TEST(FactorialTest, withNegative2)
\{ MiniMath mm;
   ASSERT_EXIT( mm.factorial(-1),
                ::testing::KilledBySignal(SIGUSR1),
                "Negative input");
}
[ RUN ] FactorialTest.withNegative1
test4.cpp:17: Failure
Death test: mm.factorial( 0)
     Result: failed to die.
 Error msg:
  DEATH
  FAILED ] FactorialTest.withNegative1 (1 ms)
 RUN ] FactorialTest.withNegative2
        OK ] FactorialTest.withNegative2 (0 ms)
```

```
Zoltán Porkoláb: C++ testing 69
```
#### **Exceptions**

- ASSERT\_THROW
- ASSERT\_ANY\_THROW
- ASSERT\_NO\_THROW

## **Exceptions**

```
TEST(FactorialTest, notThrow)
\{ MiniMath mm;
   ASSERT_NO_THROW( mm.factorial(0) );
}
TEST(FactorialTest, throwError)
\{ MiniMath mm;
   ASSERT_THROW( mm.factorial(-1), MiniMath::Error );
}
TEST(FactorialTest, throwSomething)
{
   MiniMath mm;
   ASSERT_ANY_THROW( mm.factorial(-1) );
}
```
## **Exceptions**

```
\frac{1}{100}ASSERT_NO_THROW takes a statement (not an expression)
 * as an argument
 */
TEST(FactorialTest, notThrow)
{
   ASSERT_NO_THROW(
  {
     MiniMath mm;
     mm.factorial(0);
   }
   );
```
}
# Death tests – how they work?

- Starting a new process and execute death test there
- ::testing::GTEST\_FLAG(death\_test\_style) is set by --gtest\_death\_test\_style parameter
- $\cdot$  e.g.

--gtest\_death\_test\_style=(fast|threadsafe)

# User defined predicates

- Sometimes we have to check complex expressions
- We can use EXPECT TRUE(expr)
- Problem: this will not show details about the failure

ASSERT PRED1( pred, arg) ASSERT\_PRED2( pred, arg1, arg2) EXPECT\_PRED1( pred, arg) EXPECT\_PRED2( pred, arg1, arg2)

• Up to 5 parameters

#ifndef MINIMATH\_H /\* minimath.h with gcd and mutPrime \*/ #define MINIMATH\_H

```
Zoltán Porkoláb: C++ testing 75
class MiniMath
\{public:
  int gcd(int a, int b); // greatest common divider
 static bool mutPrime(int a, int b); // is mutual prime
};
#endif
#include "minimath.h"
int MiniMath::gcd(int a, int b)
{
 while( a := b )
   if(a > b) a == b;
   else b - = a;
  return a;
}
bool MiniMath::mutPrime(int a, int b)
\{ MiniMath mm;
 return 1 == mm.gcd(a, b);}
```

```
#include <iostream>
#include <gtest/gtest.h>
#include "minimath.h"
TEST(MiniMath, gcd)
{
   MiniMath mm;
  EXPECT_EQ(1, mm.gcd(9, 16) );
  EXPECT_EQ(4, mm.gcd(12,8));
  EXPECT_EQ(5, mm.gcd(15, 10) );
}
TEST(MiniMath, mutPrime)
\{ EXPECT_TRUE( MiniMath::mutPrime(9,16) );
   EXPECT_FALSE( MiniMath::mutPrime(12,8) );
   EXPECT_TRUE( MiniMath::mutPrime(3*5,2*5) ); // should fail
}
TEST(MiniMath, mutPrimePred)
\{ EXPECT_PRED2( MiniMath::mutPrime, 9,16 );
   EXPECT_PRED2( MiniMath::mutPrime,12, 8 ); // should fail 
   EXPECT_PRED2( MiniMath::mutPrime,3*5,2*5 );
}
```

```
$ ./test1
[----------] 3 tests from MiniMath
[ RUN ] MiniMath.gcd
[ OK ] MiniMath.gcd (0 ms)
[ RUN ] MiniMath.mutPrime
test1.cpp:18: Failure
Value of: MiniMath::mutPrime(3*5,2*5)
  Actual: false
Expected: true
[ FAILED ] MiniMath.mutPrime (1 ms)
[ RUN ] MiniMath.mutPrimePred
test1.cpp:24: Failure
MiniMath::mutPrime(12, 8) evaluates to false, where
12 evaluates to 12
8 evaluates to 8
test1.cpp:25: Failure
MiniMath::mutPrime(3*5, 2*5) evaluates to false, where
3*5 evaluates to 15
2*5 evaluates to 10
[ FAILED ] MiniMath.mutPrimePred (0 ms)
[----------] 3 tests from MiniMath (1 ms total)
```

```
EXPECT_PRED2( ! MiniMath::mutPrime, 12, 8);
```

```
test1.cpp:24:28: warning: the address of static bool 
MiniMath::mutPrime(int, int) will always evaluate as trueâ [-
Waddress]
    EXPECT_PRED2(! MiniMath::mutPrime,12, 8);
```
 $\mathcal{L}$  and  $\mathcal{L}$  and  $\mathcal{L}$  and  $\mathcal{L}$  and  $\mathcal{L}$ 

# Assertion objects

- An AssertionResult object represents the result of an assertion Whether it is a success or a failure + an associate message)
- AssertionResult can be created using these factory functions
- The operator<< is used to stream messages to the AssertionResult object.

```
namespace testing 
\{ // Returns an AssertionResult object to indicate that succeeded.
  AssertionResult AssertionSuccess();
   // Returns an AssertionResult object to indicate that failed.
  AssertionResult AssertionFailure();
}
```

```
::testing::AssertionResult isMutPrime( int a, int b)
\{ MiniMath mm;
   if ( MiniMath::mutPrime(a,b) )
     return ::testing::AssertionSuccess();
   else
     return ::testing::AssertionFailure() << "gcd(" << a 
                                           << ", " << b<< ") ="
                                           << mm.gcd(a,b);
}
TEST(MiniMath, gcd)
\{ MiniMath mm;
  EXPECT EQ(1, mm. \text{gcd}(9, 16) );
  EXPECT_EQ(4, mm.gcd(12,8));
  EXPECT_EQ(5, mm.gcd(15, 10) );
}
TEST(MiniMath, mutPrime)
\{EXPECT_TRUE(isMutPrime(9,16));
   EXPECT_FALSE(isMutPrime(12,8) ); // should fail
  EXPECT_TRUE(isMutPrime(3*5,2*5) ); // should fail
}
```

```
$ ./test2
[==========] Running 2 tests from 1 test case.
 [----------] Global test environment set-up.
[----------] 2 tests from MiniMath
[ RUN ] MiniMath.gcd
  [ OK ] MiniMath.gcd (0 ms)
[ RUN ] MiniMath.mutPrime
test2.cpp:29: Failure
Value of: isMutPrime(3*5,2*5)
 Actual: false (gcd(15, 10) = 5)Expected: true
[ FAILED ] MiniMath.mutPrime (0 ms)
[-------] 2 tests from MiniMath (0 ms total)
[----------] Global test environment tear-down
[==========] 2 tests from 1 test case ran. (0 ms total)
[ PASSED ] 1 test.
[ FAILED ] 1 test, listed below:
  [ FAILED ] MiniMath.mutPrime
```
#### 1 FAILED TEST

## Assertion objects

- Also, assertation objects can be used as boolean expressions EXPECT\_TRUE(! isMutPrime(12,8) );
- EXPECT\_PRED\_FORMAT1 ... macros allow you further formatting

#### Type assertions

::testing::StaticAssertTypeEq<T1, T2>()

falls back to std::static\_assert( expr, msg);

Assertions can be put in any subroutine, but assertions that generate a fatal failure ( FAIL and ASSERT ) can only be used in void-returning functions.

- We usually execute some initialization before executing unit tests. Test fixtures are for helping this initialization task. They are especially useful when multiple test cases share common resources.
- A fixture class should be inherited from ::testing::Test class.
- Its data members are accessible from the tests
- Instead of TEST macro we should use TEST\_F with the fixture class name as the mandatory first parameter of the macro
- Fixtures have SetUp and TearDown virtual methods
- SetUp runs before each test cases
- TearDown runs after each test cases
- These should be defined as public or protected methods.

```
/* test with fixtures */
class MiniMathTest : public ::testing::Test
{
protected:
   MiniMath mm;
   void SetUp() { std::cout << "Before test" << std::endl; }
   void TearDown() { std::cout << "After test" << std::endl; }
};
TEST_F(MiniMathTest, withPositiveNumbers)
\{EXPECT EQ(120, mm.Factorial(5));
  EXPECT_EQ(6, mm.Factorial(3));}
TEST_F(MiniMathTest, withZero)
\{EXPECT_EQ(1, mm.Factorial(0));}
int main(int argc, char **argv)
\{ ::testing::InitGoogleTest(&argc, argv);
   return RUN_ALL_TESTS();
}
```

```
$ ./test1 
[==========] Running 2 tests from 1 test case.
[----------] Global test environment set-up.
[----------] 2 tests from MiniMathTest
[ RUN ] MiniMathTest.withPositiveNumbers
Before test
After test
[ OK ] MiniMathTest.withPositiveNumbers (0 ms)
[ RUN ] MiniMathTest.withZero
Before test
After test
[ OK ] MiniMathTest.withZero (0 ms)
\overline{[\cdot \cdot \cdot \cdot \cdot \cdot \cdot \cdot \cdot]} 2 tests from MiniMathTest (0 ms total)
[----------] Global test environment tear-down
[======]=] 2 tests from 1 test case ran. (0 ms total)
[ PASSED ] 2 tests.
```

```
/* death tests and fixtures */
class MiniMathTest : public ::testing::Test
\{protected:
   MiniMath mm;
   void SetUp() { std::cout << "Before test" << std::endl; }
   void TearDown() { std::cout << "After test" << std::endl; }
};
TEST_F(MiniMathTest, withPositiveNumbers)
\{EXPECT EQ(120, mm.Factorial(5));
  EXPECT_EQ(6, mm.Factorial(3));}
TEST_F(MiniMathTest, withZero)
\{EXPECT_EQ(1, mm.Factorial(0));}
TEST_F(MiniMathTest, withNegative)
\{ MiniMath mm;
   ASSERT_EXIT( mm.factorial(-1),::testing::ExitedWithCode(1),"");
}
```

```
$ ./test2
[==========] Running 3 tests from 1 test case.
[----------] Global test environment set-up.
[----------] 3 tests from MiniMathTest
[ RUN ] MiniMathTest.withPositiveNumbers
Before test
After test
[ OK ] MiniMathTest.withPositiveNumbers (0 ms)
[ RUN ] MiniMathTest.withZero
Before test
After test
[ OK ] MiniMathTest.withZero (0 ms)
[ RUN ] MiniMathTest.withNegative
Before test
After test
[ OK ] MiniMathTest.withNegative (1 ms)
[----------] 3 tests from MiniMathTest (1 ms total)
[----------] Global test environment tear-down
[======]=] 3 tests from 1 test case ran. (1 ms total)
[ PASSED ] 3 tests.
```
- We can add constructor and destructor to Fixture class.
- Allocate resources can be done either in constructor or in SetUp(), deallocation in either TearDown() or destructor.
- But as usual: destructor must not throw exception!
- Hint: put ASSERT macros to TearDown() instead of destructor, since Google Test may throw exceptions from ASSERT macros in the future.
- The same test fixture is not used across multiple tests. For every unit test, the framework creates a new test fixture object.

```
Zoltán Porkoláb: C++ testing 90
class MiniMathTest : public ::testing::Test
\{public:
 MiniMathTest(){ std::cout<<"Fixture constructor"<<std::endl; }
   ~MiniMathTest() override { std::cout<<"Fix destr"<<std::endl;} 
protected:
  MiniMath mm;
  void SetUp() override { std::cout<<"Before test"<<std::endl; }
  void TearDown() override { std::cout<<"After test"<<std::endl; }
};
TEST_F(MiniMathTest, withPositiveNumbers)
\{EXPECT_EQ(120, mm.Factorial(5)); EXPECT_EQ(6, mm.factorial(3));
}
TEST_F(MiniMathTest, withZero)
\{EXPECT_EQ(1, mm.Factorial(0));}
TEST_F(MiniMathTest, withNegative)
\{ MiniMath mm;
   ASSERT_EXIT( mm.factorial(-1),::testing::ExitedWithCode(1),"");
}
```
• Theoretically one can use static members, but this makes tests depending on execution order of cases.

```
class MiniMathTest : public ::testing::Test
{
public:
  MiniMathTest() { std::cout<<"Fixture constructor"<<std::endl; }
   ~MiniMathTest() override { std::cout<<"Fixt destr"<<std::endl; } 
   static int cnt;
protected:
   MiniMath mm;
   void SetUp() override { ++cnt; }
  void TearDown() override { std::count<<"cnt = "<<cnt<<std::end1; }
};
int MiniMathTest::cnt = 0;
```
# \$ ./test4 **Fixtures**

```
[==========] Running 3 tests from 1 test case.
[----------] Global test environment set-up.
[----------] 3 tests from MiniMathTest
[ RUN ] MiniMathTest.withPositiveNumbers
Fixture constructor
cnt = 1Fixture destructor
  [ OK ] MiniMathTest.withPositiveNumbers (0 ms)
[ RUN ] MiniMathTest.withZero
Fixture constructor
cnt = 2Fixture destructor
[ OK ] MiniMathTest.withZero (0 ms)
[ RUN ] MiniMathTest.withNegative
Fixture constructor
cnt = 3Fixture destructor
[ OK ] MiniMathTest.withNegative (0 ms)
[----------] 3 tests from MiniMathTest (1 ms total)
[----------] Global test environment tear-down
[======]=] 3 tests from 1 test case ran. (2 ms total)
 PASSED 1 3 tests.
```
- Googletest does not include timeout feature yet.
- There is an open request since 2015, some of the comments are from 2015 summer. timeout: https://github.com/google/googletest/issues/348
- Anton Lipov created a nice solution using  $C++11$ :

# Async calls /\* func.h \*/

```
#ifndef LONGFUNC_H
#define LONGFUNC_H
```

```
int long_function(int i);
```

```
#endif /* LONGFUNC_H */
```

```
/* func.cpp */
#ifndef LONGFUNC_H
#define LONGFUNC_H
```

```
#include <thread>
#include <chrono>
```

```
Zoltán Porkoláb: C++ testing 94
int long_function(int i)
{
 if ( i < 0 )
   {
    for(;;); \prime* forever */
   }
   std::this_thread::sleep_for(std::chrono::milliseconds(i));
   return i;
}
```
 $\frac{x}{1 + \epsilon}$  timeout. h  $\frac{x}{\epsilon}$ #ifndef TIMEOUT H #define TIMEOUT\_H

#include <future> #define TEST TIMEOUT BEGIN std::promise<bool> promisedFinished; \ auto futureResult = promisedFinished.get\_future();  $\setminus$ std::thread([](std::promise<bool>& finished) {

#define TEST\_TIMEOUT\_FAIL\_END(X) finished.set\_value(true); } , std::ref(promisedFinished)).detach(); \

 $EXPECT_TRUE(futureResult.wait_for(std::chrono::milliseconds(X))!=\ X$ std::future\_status::timeout);

#define TEST\_TIMEOUT\_SUCCESS\_END(X) finished.set\_value(true);  $\setminus$  $\}$ , std::ref(promisedFinished)).detach(); \

 $EXPECT_FALSE(futureResult.wait_for(std::chrono::milliseconds(X))!=\n$ std::future\_status::timeout);

#endif  $\frac{1}{2}$  TIMEOUT H  $\frac{*}{2}$ 

```
/* test1.cpp */
#include <iostream>
#include <gtest/gtest.h>
#include "timeout.h"
#include "func.h"
TEST(Timeout, NoTimeoutOk)
\{TEST TIMEOUT BEGIN
     EXPECT_EQ(10, long_function(10));
   TEST_TIMEOUT_FAIL_END(1000)
}
TEST(Timeout, Timeout)
\{TEST TIMEOUT BEGIN
     EXPECT_EQ(42, long_function(5000));
   TEST_TIMEOUT_FAIL_END(1000)
}
```

```
TEST(Timeout, NoTimeoutBadReturn)
\{ TEST_TIMEOUT_BEGIN
     EXPECT_EQ(40, long_function(100));
   TEST_TIMEOUT_FAIL_END(1000)
}
TEST(Timeout, Eternity)
\{TEST TIMEOUT BEGIN
     EXPECT_EQ(40, long_function(-1));
   TEST_TIMEOUT_FAIL_END(1000)
}
int main(int argc, char **argv)
\{ ::testing::InitGoogleTest(&argc, argv);
  return RUN ALL TESTS();
}
```

```
$ ./test1 
[==========] Running 4 tests from 1 test case.
[----------] Global test environment set-up.
[----------] 4 tests from Timeout
[ RUN ] Timeout.NoTimeoutOk
  [ OK ] Timeout.NoTimeoutOk (10 ms)
[ RUN ] Timeout.Timeout
test1.cpp:22: Failure
Value of: futureResult.wait_for(std::chrono::milliseconds(1000)) != 
std::future_status::timeout
  Actual: false
Expected: true
[ FAILED ] Timeout.Timeout (1000 ms)
```

```
[ RUN ] Timeout.Eternity
test1.cpp:38: Failure
Value of: futureResult.wait_for(std::chrono::milliseconds(1000)) != 
std::future_status::timeout
  Actual: false
Expected: true
[ FAILED ] Timeout.Eternity (1000 ms)
[----------] 4 tests from Timeout (2111 ms total)
 ----------] Global test environment tear-down
[==========] 4 tests from 1 test case ran. (2111 ms total)
[ PASSED ] 1 test.
[ FAILED ] 3 tests, listed below:
  [ FAILED ] Timeout.Timeout
[ FAILED ] Timeout.NoTimeoutBadReturn
  [ FAILED ] Timeout.Eternity
```
#### 3 FAILED TESTS

#### Practice1

# Implement **deque** with tests

# Mocking with gmock

- $C++$  is an object-oriented language.  $C++$  objects live in a "society", they communicate with other objects with the same or different type.
- Communication
	- Sending messages
	- Receiving responses
- State-based testing (gtest) is good for testing how the object responds to messages not that good for testing when sending messages

# Mocking with gmock

- We replace the communication partners with fake/mock objects to test the BEHAVIOR of the object.
- Problems with dependencies:
	- communication may be non-deterministic (e.g. time related)
	- can be flaky
	- difficult/expensive to create or reproduce (e.g. database)
	- slow
	- hard to simulate failures
	- not exists yet
- Mock object allows you to check the interaction between itself and the user (the code we test)

- has the same interface then the real
- can control the behavior at run time
- verify interactions

- How to create mock objects?
- By hand
- Automatically (jMock, EasyMock using reflection)
	- in C++, we have no reflection
	- therefore gMock is nor a transcript of jMock/EasyMock
- Different design choices:
	- Macros
	- DSL for expectations and actions

• Using a mock class

```
class Foo
{
   virtual void DoThis() = 0;
  virtual bool DoThat( int n, double x) = 0;
};
```
• Using a mock class

```
class Foo
{
   virtual void DoThis() = 0;
  virtual bool DoThat( int n, double x) = 0;
};
class MockFoo : pucblic Foo
\{ MOCK_METHOD0( DoThis, void() );
   MOCK_METHOD2( DoThat, bool(int n, double x) );
};
```
MockFoo mock\_foo;

### Mock template

```
template <typename Elem>
class StackInterface {
 public:
   ...
   virtual ~StackInterface();
  virtual int GetSize() const = 0;
  virtual void Push(const Elem& x) = 0;
};
```
# Mock template

```
template <typename Elem>
class StackInterface {
 public:
 ...
   virtual ~StackInterface();
  virtual int GetSize() const = 0;
   virtual void Push(const Elem& x) = 0;
};
template <typename Elem>
class MockStack : public StackInterface<Elem> {
 public:
 ...
  MOCK CONST METHOD0 T(GetSize, int());
   MOCK_METHOD1_T(Push, void(const Elem& x));
};
```
MockStack<int> mock\_foo;
# Mock class

- The mock interface should answer:
	- Which methods were called?
	- What arguments?
	- How many times?
	- Which order?
	- What responses?
- DSL is used to describe these properties

• A turtle class is used by a graphical system

```
\frac{x}{1 + 1} turtle.h \frac{x}{1 + 1}/* Turtle abstract base class */
class Turtle 
\{public:
  virtual \negTurtle() \{ \}virtual void PenUp() = 0;
   virtual void PenDown() = 0;
   virtual void Forward(int distance) = 0;
  virtual void Turn(int degrees) = 0;
  virtual void GoTo(int x, int y) = 0;
  virtual int GetX() const = 0;
  virtual int GetY() const = 0;
};
```
• A Painter class calls Turtle public member functions

```
Zoltán Porkoláb: C++ testing 111
/* painter.h */
#ifndef PAINTER H
#define PAINTER_H
#include "turtle.h"
class Painter
{
public:
   Painter( Turtle *trt);
   bool DrawCircle(int x, int y, int r);
private:
  Turtle *turtle;
};
#endif \mathcal{N}^* PAINTER H ^*//* painter.cpp */
#include "painter.h"
Painter::Painter( Turtle *trt) : turtle(trt) { }
bool Painter::DrawCircle( int x, int y, int r)
{
   return true; 
}
```
- MockTurtle implements the Turtle interface
- One can use the gmock gen.py script to generate the mock class.

```
\frac{1}{2} mock turtle.h \frac{*}{2}/* The Mock Turtle */
#include <gmock/gmock.h> 
class MockTurtle : public Turtle 
{
public:
  MOCK METHOD0( PenUp, void() );
   MOCK_METHOD0( PenDown, void() );
   MOCK_METHOD1( Forward, void (int distance) );
   MOCK_METHOD1( Turn, void (int degrees) );
   MOCK_METHOD2( GoTo, void (int x, int y) );
  MOCK CONST METHOD( GetX, int () );
   MOCK_CONST_METHOD( GetY, int () );
};
```
- In the test MockTurtle is used instead of Turtle
- Expectations are set BEFORE the actual test calls

```
Zoltán Porkoláb: C++ testing 113
#include <gmock/gmock.h>
#include <gtest/gtest.h>
#include "painter.h"
#include "mock_turtle.h"
using ::testing::AtLeast; 
TEST(PainterTest, PenDownBeforeDraw) 
\{ MockTurtle turtle; 
   EXPECT_CALL(turtle, PenDown()) // expectations are set 
       .Times(AtLeast(1)); // at least 1 call of PenDown()
   Painter painter(&turtle); 
  EXPECT_TRUE(painter.DrawCircle(0, 0, 10)); // usual gtest assert
} 
int main(int argc, char** argv) 
{
   ::testing::InitGoogleMock(&argc, argv);
  return RUN ALL TESTS();
}
```
\$ g++ -std=c++11 -pedantic -I../../googletest/googletest/include/ -I../../googletest/googlemock/include/ painter.cpp test1.cpp ../../lib/libgmock.a -pthread -o test1

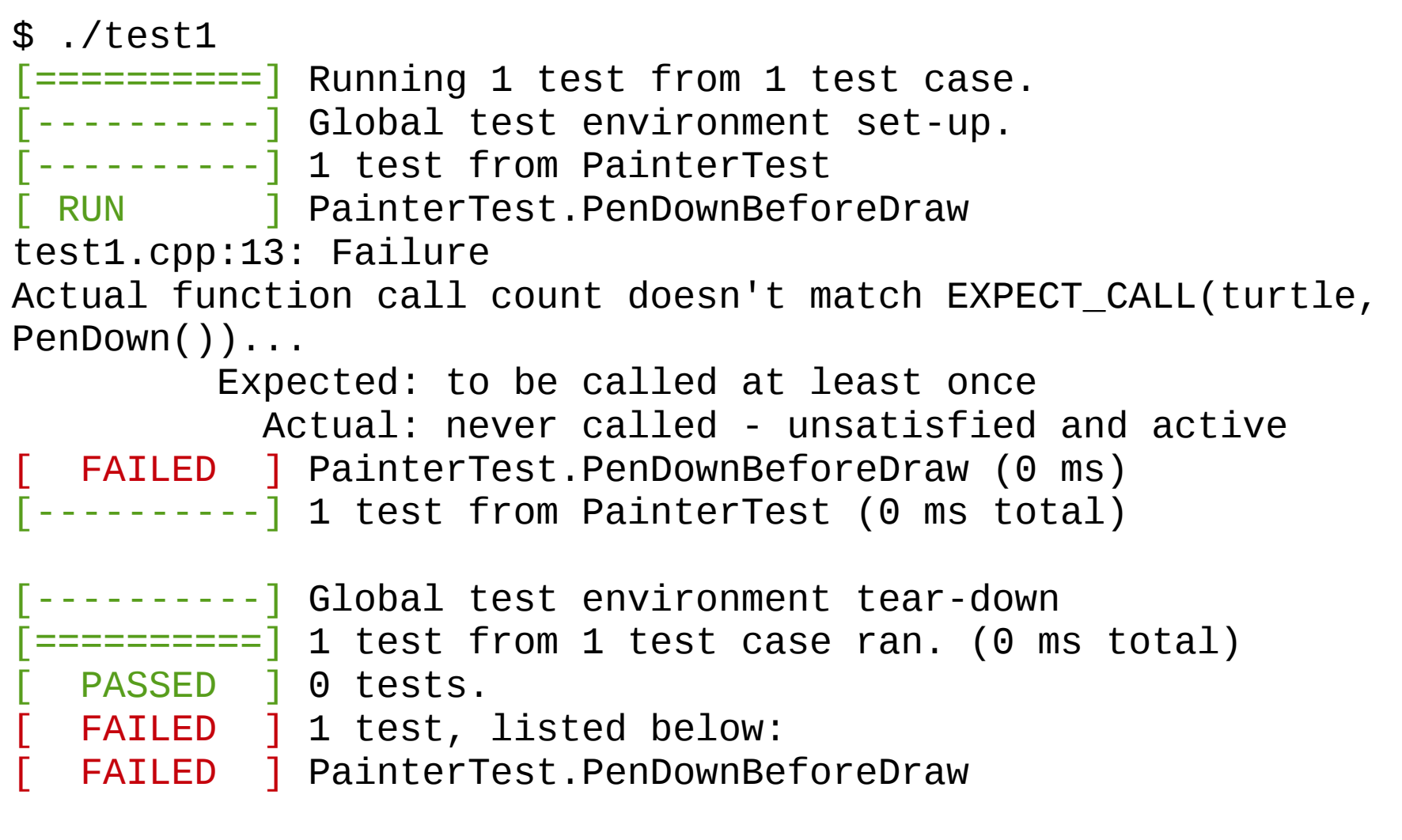

```
/* Fix it in painter.cpp */
/* painter.cpp */
#include "painter.h"
```

```
Painter::Painter( Turtle *trt) : turtle(trt) { }
bool Painter::DrawCircle( int x, int y, int r)
{
   turtle->PenDown();
   return true; 
}
$ ./test1 
            \overline{1} Dunning 1 test from 1 test
```
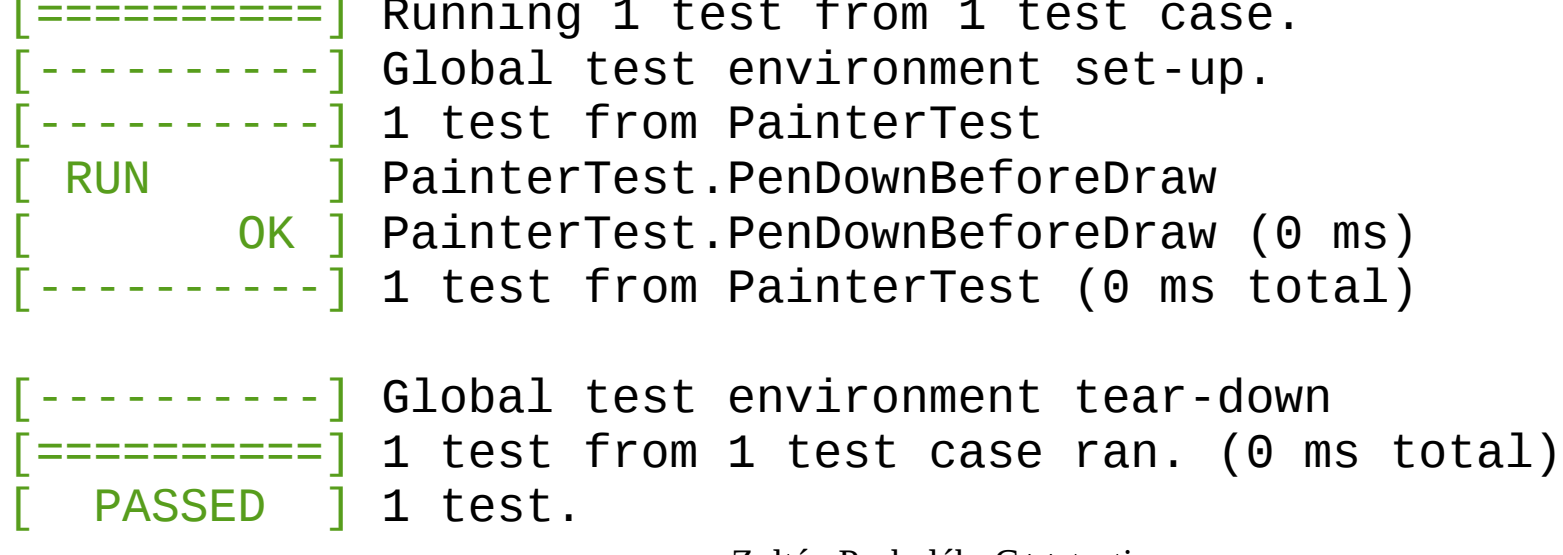

## Expect\_call

• The generic form of EXPECT CALL is:

EXPECT\_CALL(mock\_object, method(matchers)) .With(multi\_argument\_matcher) .Times(cardinality) .InSequence(sequences) .After(expectations) .WillOnce(action) .WillRepeatedly(action) .RetiresOnSaturation();

• The generic form of EXPECT CALL is:

```
EXPECT_CALL(mock_object, method(matchers))
       .With(multi_argument_matcher)
       .Times(cardinality)
       .InSequence(sequences)
       .After(expectations)
       .WillOnce(action)
       .WillRepeatedly(action)
       .RetiresOnSaturation();
```
• Are used inside EXPECT\_CALL() or directly:

```
EXPECT_THAT( value, matcher)
ASSERT_THAT( value, matcher) // fatal
```
• Wildcard

 $\hskip1cm$  (underscore)  $\hskip1cm \mbox{if} \hskip1cm \mbox{if} \$ A<type>() An<type>() // any value of *type*

- Comparison (these matchers make copy of value)
- If type is not copyable use **byRef(value) Eq(ByRef(non\_copyable\_value))**

```
Eq(value)
value arg == value
Ge(value) arg >= value
Gt(value)
Le(value)
Lt(value)
Ne(value)
IsNull() null ptr (raw or smart)
NotNull() not null ptr (raw or smart)
Ref(variable) arg is reference
TypedEq<type>(value) arg has type "type" and equal to value
DoubleEq(dvalue) NaNs are unequal.
FloatEq(fvalue)
NanSensitiveDoubleEq(dvalue) NaNs are equal.
NanSensitiveFloatEq(fvalue)
DoubleNear(dvalue, maxerr)
```
• String matchers

```
ContainsRegex(string)
EndsWith(suffix)
HasSubstr(string)
StartsWith(prefix)
StrCaseEq(string) ignoring case
StrCaseNeq(string) ignoring case
StrEq(string)
StrNe(string)
```
MatchesRegex(string) matches from first to last pos.

• Wildcard

EXPECT\_THAT( value, matcher) ASSERT\_THAT( value, matcher) // fatal

• STL containers can be checked with Eq, since they support  $==$ 

```
Contains(e) Argument containes element e, 
                  e can be a further matcher
Each(e) Every element matches e
ElementsAre(e0, e1, ..., en) (max 0..10 arguments)
AlementsAreArray(...) values coming from C array, 
                           init list, STL container
IsEmpty()
SizeIs(m)
UnorderedElementsAre(e0, e1, ..., en)
WhenSorted(m) checks whether sorted with <
WhenSortedBy(comparator,m) checks whether sorted with comp
```
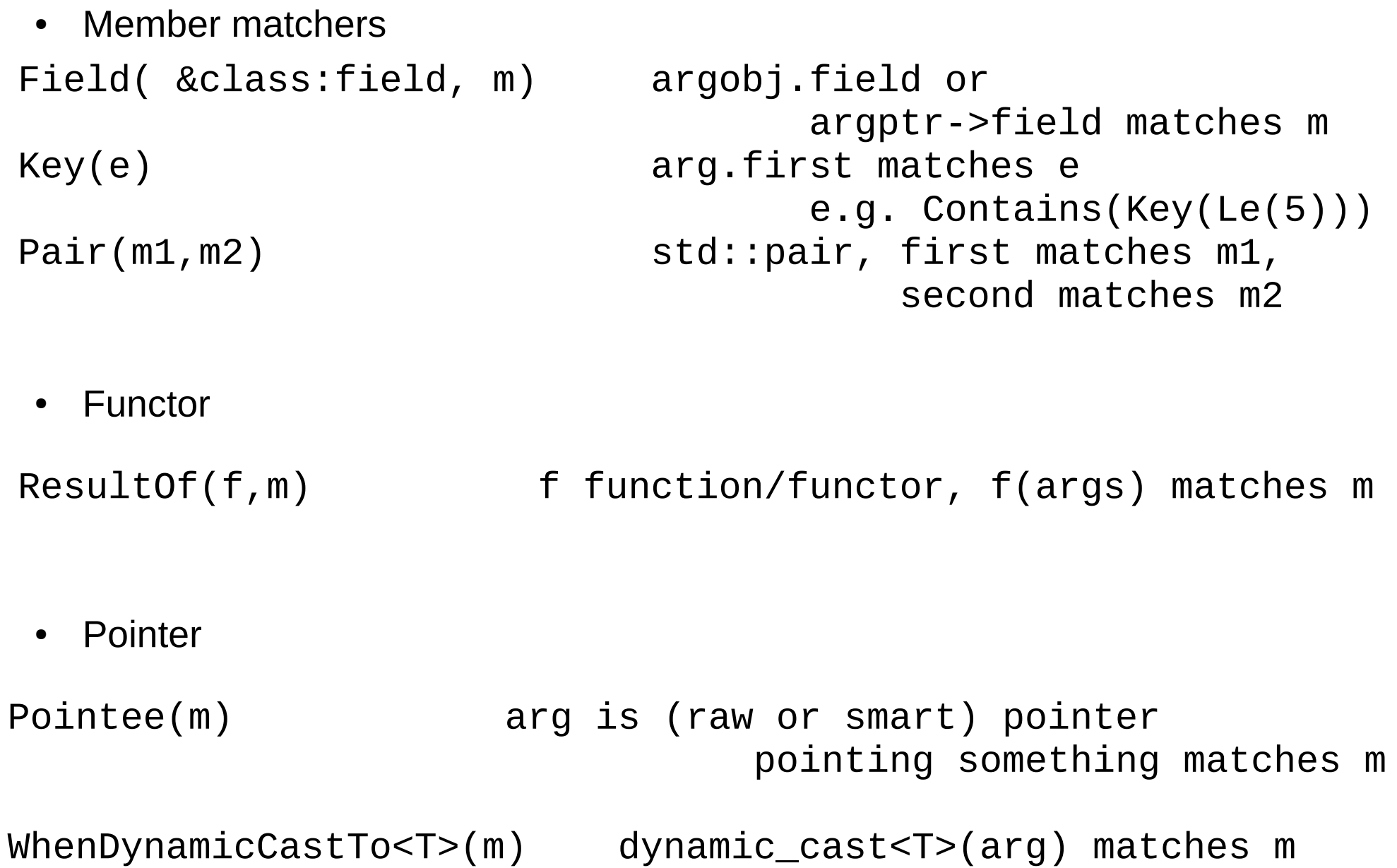

Zoltán Porkoláb: C++ testing 123

• Composit matchers

AllOf(m1, m2, ..., mN) mathes all of m1 ... mN AnyOf(m1, m2, ..., mN) at least one Not(m) does not match m

- User defined matchers
- MATCHER macros must be used outside a function or class
- must not be side effect
- PrintToString(x) converts x value to string

MATCHER(IsEven, "") { return (arg % 2) ==  $0;$  }

# **Cardinality**

• The generic form of EXPECT CALL is:

```
EXPECT_CALL(mock_object, method(matchers))
       .With(multi_argument_matcher)
       .Times(cardinality)
       .InSequence(sequences)
       .After(expectations)
       .WillOnce(action)
       .WillRepeatedly(action)
       .RetiresOnSaturation();
```
# **Cardinality**

- If Times() is omitted, the default is:
	- Times(1) when neither WillOnce nor WillRepeatedly specified
	- Times(n) when n WillOnes and no WillRepeatedly specified (n>=1)
	- Times(AtLeast(n)) when n WillOnes and a WillRepeatedly specified (n>=0)
- Times(0) means the method must not be called
- Cardinality can be:

```
AnyNumber()
AtLeast(n)
AtMost(n)
Between(m, n)
Exactly(n) 
n
\Theta
```
#### Actions

• The generic form of EXPECT CALL is:

```
EXPECT_CALL(mock_object, method(matchers))
       .With(multi_argument_matcher)
       .Times(cardinality)
       .InSequence(sequences)
       .After(expectations)
       .WillOnce(action)
       .WillRepeatedly(action)
       .RetiresOnSaturation();
```
## Actions

• String matchers

```
Return() void
Return(value)
ReturnArg<N>() N-th arg
ReturnNew<T>(a1, \ldots, ak) new T(a1, \ldots, ak)ReturnNull()
ReturnPointee(ptr)
ReturnRef(variable)
ReturnRefOfCopy(value) copy lives as long as action
Assign(&variable, value)
DeleteArg<N>()
SaveArg<N>(pointer) *pointer = N-th arg
Throw(exception)
Invoke(f) call f with args passed to mock 
function
Invoke(object_pointer, &class::method)
InvokeWithoutArgs(f)
InvokeWithoutArgs(object_pointer, &class::method)
```
#### Expectation order

• The generic form of EXPECT CALL is:

```
EXPECT_CALL(mock_object, method(matchers))
       .With(multi_argument_matcher)
       .Times(cardinality)
       .InSequence(sequences)
       .After(expectations)
       .WillOnce(action)
       .WillRepeatedly(action)
       .RetiresOnSaturation();
```
#### Expectation order

```
using ::testing::Expectation;
```

```
Expectation init_x = EXPECT_CALL(foo, InitX());
Expectation init_y = EXPECT_CALL(foo, InitY());
```

```
EXPECT_CALL(foo, Bar()) // Bar() called after InitX and InitY
    .After(int_x, init_y);
```

```
using ::testing::ExpectationSet;
ExpectationSet all_inits;
for (int i = 0; i < element_count; i++)\{ all_inits += EXPECT_CALL(foo, InitElement(i));
}
EXPECT_CALL(foo, Bar())
```

```
Zoltán Porkoláb: C++ testing 130
 .After(all_inits);
```
• The generic form of EXPECT CALL is:

```
EXPECT_CALL(mock_object, method(matchers))
       .With(multi_argument_matcher)
       .Times(cardinality)
       .InSequence(sequences)
       .After(expectations)
       .WillOnce(action)
       .WillRepeatedly(action)
       .RetiresOnSaturation();
```

```
/* First Reset() than any of GetSize() or Describe() */
```

```
using ::testing::Sequence;
Sequence s1, s2;
EXPECT_CALL(foo, Reset())
     .InSequence(s1, s2)
     .WillOnce(Return(true));
EXPECT_CALL(foo, GetSize())
     .InSequence(s1)
     .WillOnce(Return(1));
EXPECT_CALL(foo, Describe(A<const char*>()))
     .InSequence(s2)
     .WillOnce(Return("dummy"));
```
/\* All expected calls in the same s sequence must occur as they were defined \*/

```
/* strict order */
using ::testing::Sequence;
Sequence s1, s2;
EXPECT_CALL(foo, Reset())
     .InSequence(s1, s2)
     .WillOnce(Return(true));
EXPECT_CALL(foo, GetSize())
     .InSequence(s1)
     .WillOnce(Return(1));
EXPECT_CALL(foo, Describe(A<const char*>()))
     .InSequence(s2)
     .WillOnce(Return("dummy"));
```

```
/* strict order */
using ::testing::InSequence;
{
   InSequence dummy;
   EXPECT_CALL(...)...;
   EXPECT_CALL(...)...;
   ...
   EXPECT_CALL(...)...;
}
```
/\* all calls in the scope of *dummy* should be in sequence \*/

```
#ifndef PAINTER_H
#define PAINTER_H
#include "turtle.h"
class Painter
\{public:
   Painter( Turtle *trt);
   bool DrawCircle(int x, int y, int r);
   bool DrawZigzag(int n);
private:
   Turtle *turtle; 
};
#endif /* PAINTER_H */
```

```
#include "painter.h"
Painter::Painter( Turtle *trt) : turtle(trt) { }
bool Painter::DrawCircle( int x, int y, int r)
\{ turtle->PenDown();
   return true; 
}
bool Painter::DrawZigzag(int n)
\{ turtle->PenDown();
  for (int i = 0; i < n; ++i)
  \{ turtle->Turn(10);
     turtle->Forward(5);
   }
   return true;
}
```
# Sample #include <gmock/gmock.h>

```
return RUN_ALL_TESTS(); Zoltán Porkoláb: C++ testing 137
#include <gtest/gtest.h>
#include "painter.h"
#include "mock_turtle.h"
using ::testing::AtLeast;
using ::testing::Ge; 
TEST(PainterTest, PenDownBeforeDraw) 
\{ MockTurtle turtle; 
   EXPECT_CALL(turtle, PenDown()).Times(AtLeast(1));
   Painter painter(&turtle); 
   EXPECT_TRUE(painter.DrawCircle(0, 0, 10));
} 
TEST(PainterTest, XwithZigzag) 
\{ MockTurtle turtle; 
   EXPECT_CALL(turtle, Forward(Ge(2))).Times(AtLeast(3));
   Painter painter(&turtle); 
   EXPECT_TRUE(painter.DrawZigzag(4));
} 
int main(int argc, char** argv) 
\{ ::testing::InitGoogleMock(&argc, argv);
}
```

```
Zoltán Porkoláb: C++ testing 138
[ PASSED ] 2 tests.$ ./test1 Sample Sample
[----------] Global test environment set-up.
[----------] 2 tests from PainterTest
 RUN ] PainterTest.PenDownBeforeDraw
    [ OK ] PainterTest.PenDownBeforeDraw (0 ms)
[ RUN ] PainterTest.XwithZigzag
GMOCK WARNING:
Uninteresting mock function call - returning directly.
    Function call: PenDown()
NOTE: You can safely ignore the above warning unless this call should not 
happen. Do not suppress it by blindly adding an EXPECT_CALL() if you don't 
mean to enforce the call. See 
http://code.google.com/p/googlemock/wiki/CookBook#Knowing_When_to_Expect for 
details.
GMOCK WARNING:
Uninteresting mock function call - returning directly.
    Function call: Turn(10)
NOTE: You can safely ignore the above warning unless this call should not 
happen. Do not suppress it by blindly adding an EXPECT_CALL() if you don't 
mean to enforce the call. See 
http://code.google.com/p/googlemock/wiki/CookBook#Knowing_When_to_Expect for 
details.
[ OK ] PainterTest.XwithZigzag (0 ms)
[----------] 2 tests from PainterTest (0 ms total)
[----------] Global test environment tear-down
[==========] 2 tests from 1 test case ran. (0 ms total)
```

```
Sample #include <gmock/gmock.h>
#include <gtest/gtest.h>
#include "painter.h"
#include "mock_turtle.h"
using ::testing::AtLeast;
using ::testing::Ge; 
using ::testing::InSequence;
using ::testing::_;
TEST(PainterTest, PenDownBeforeDraw) 
\{ NiceMock<MockTurtle> turtle; 
   EXPECT_CALL(turtle, PenDown()).Times(AtLeast(1));
   Painter painter(&turtle); 
   EXPECT_TRUE(painter.DrawLine(10));
} 
TEST(PainterTest, XwithZigzag) 
\{ NiceMock<MockTurtle> turtle; 
   EXPECT_CALL(turtle, Forward(Ge(2))).Times(AtLeast(3));
    Painter painter(&turtle); 
   EXPECT_TRUE(painter.DrawZigzag(4));
}
```

```
TEST(PainterTest, DrawLineSequence) 
\left\{ \right. MockTurtle turtle; 
  \{ InSequence dummy; 
     EXPECT_CALL(turtle, PenDown()); 
     EXPECT_CALL(turtle, Forward(_)); 
     EXPECT_CALL(turtle, PenUp()); 
   }
   Painter painter(&turtle); 
   painter.DrawLine(4);
} 
int main(int argc, char** argv) 
\{ ::testing::InitGoogleMock(&argc, argv);
   return RUN_ALL_TESTS();
}
```
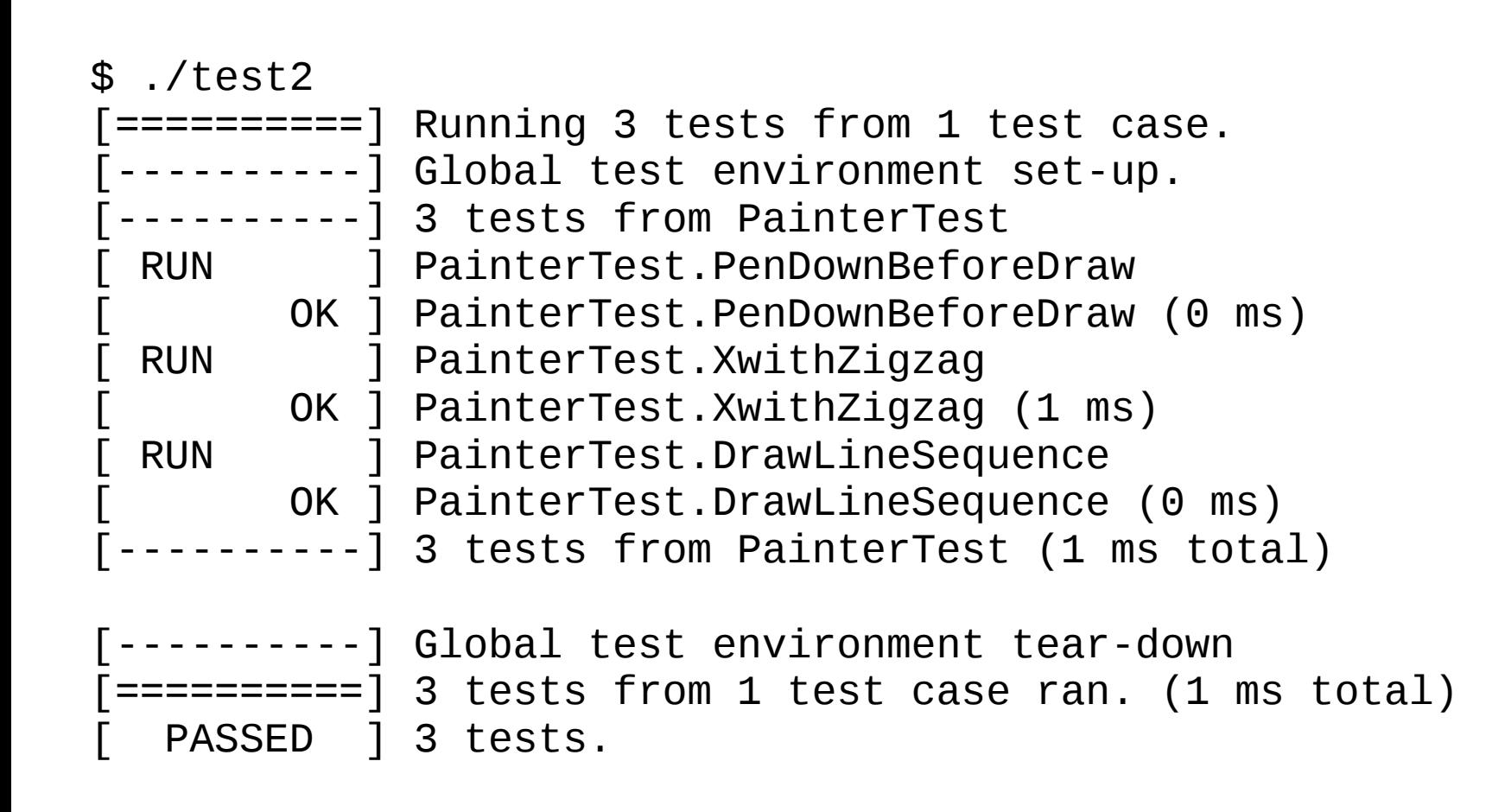

#### State maintenance

- The mock class can be defined with state.
- We can use manual implementation
- Or we can use predefined gmock features

```
Zoltán Porkoláb: C++ testing 143
class Configurator \{public:
   virtual ~Configurator() {}
 virtual void setParamX(int n) = 0;
  virtual int getParamX() = 0;};
class Client {f}public:
   Client(Configurator &cfg);
   virtual ~Client() {}
  void setParamX(int n);
   void incParamXBy(int n);
   int getParamX();
private:
   Configurator & _cfg;
};
void Client::incParamXBy(int n) \{_{c}cfg.setParamX(_{c}cfg.getParamX() + n);
}
```
#### State maintenance

- Suppose that the initial value of paramX is A. We want to increase paramX by B each time we call incParamXBy.
- Our expectation is that if incParamXBy is called for the first time, it will result in calling cfg.setParamX(A+B).
- second call of incParamXBy(B) will result in calling cfg.setPAramX( $A + 2*B$ )
- third call: cfg.setPAram $X(A + 3*B)$ , and so on...
- Since the Client behavior relies on Configurator, to test Client the Configurator should remember the previous paramX value: should store a state.
```
/* mock_configurator.h */
#ifndef MOCK_CONFIGURATOR
#define MOCK_CONFIGURATOR
```

```
Zoltán Porkoláb: C++ testing 145
#include <gmock/gmock.h> 
#include "configurator.h"
class MockConfigurator : public Configurator
{
public:
   int paramX;
   int *paramX_ptr;
   MockConfigurator()
  \{paramX = 0;paramX_ptr = <math>æparamX; }
   MOCK_METHOD1(setParamX, void(int n));
   MOCK_METHOD0(getParamX, int());
};
#endif /* MOCK_CONFIGURATOR */
```

```
Zoltán Porkoláb: C++ testing 146
               State maintenance
/* client.h */
#ifndef CLIENT H
#define CLIENT_H
class Client
{
public:
   Client(Configurator &cfg) : _cfg(cfg) {};
   virtual ~Client() {}
  void setParamX(int n);
   void incParamXBy(int n);
   int getParamX();
private:
   Configurator & _cfg;
};
#endif \prime CLIENT H ^*//* client.cpp */
#include "configurator.h"
#include "client.h"
void Client::incParamXBy(int n)
\{_{c}cfg.setParamX(_{c}cfg.getParamX() + n);
}
```

```
\frac{1}{2} test1.cpp
#include <gmock/gmock.h>
#include <gtest/gtest.h>
```

```
#include "mock configurator.h"
#include "client.h"
```

```
using namespace testing;
```

```
TEST(PainterTest, PenDownBeforeDraw) 
\{ MockConfigurator cfg;
   Client client(cfg);
```

```
int inc value = 10;
```

```
 // getParamX will be called a number of times.
```
 // when called, we will return the value pointed to by paramX\_ptr. // Returning with ReturnPointee is necessary, since we need to // have the actual (updated) value each time the method is called. EXPECT\_CALL(cfg, getParamX())

```
 .Times(AnyNumber())
```
.WillRepeatedly(ReturnPointee(cfg.paramX\_ptr));

/\* test1.cpp \*/

// SaveArg stores the 0th parameter of the call in the value

// pointed to by paramX\_ptr (paramX).

// expectation 3

EXPECT\_CALL(cfg, setParamX(cfg.paramX + 3\*inc\_value))

.Times(1)

 .WillOnce(DoAll(SaveArg<0>(cfg.paramX\_ptr), Return())); // expectation 2

EXPECT\_CALL(cfg, setParamX(cfg.paramX + 2\*inc\_value))

.Times(1)

.WillOnce(DoAll(SaveArg<0>(cfg.paramX\_ptr), Return()));

// expectation 1

EXPECT\_CALL(cfg, setParamX(cfg.paramX + inc\_value))

.Times(1)

.WillOnce(DoAll(SaveArg<0>(cfg.paramX\_ptr), Return()));

```
Zoltán Porkoláb: C++ testing 148
  client.incParamXBy(inc_value); //this will match expectation 1
  client.incParamXBy(inc_value); //this will match expectation 2
   client.incParamXBy(inc_value); //this will match expectation 3
} 
int main(int argc, char** argv) 
\{ ::testing::InitGoogleMock(&argc, argv);
   return RUN_ALL_TESTS();
}
```
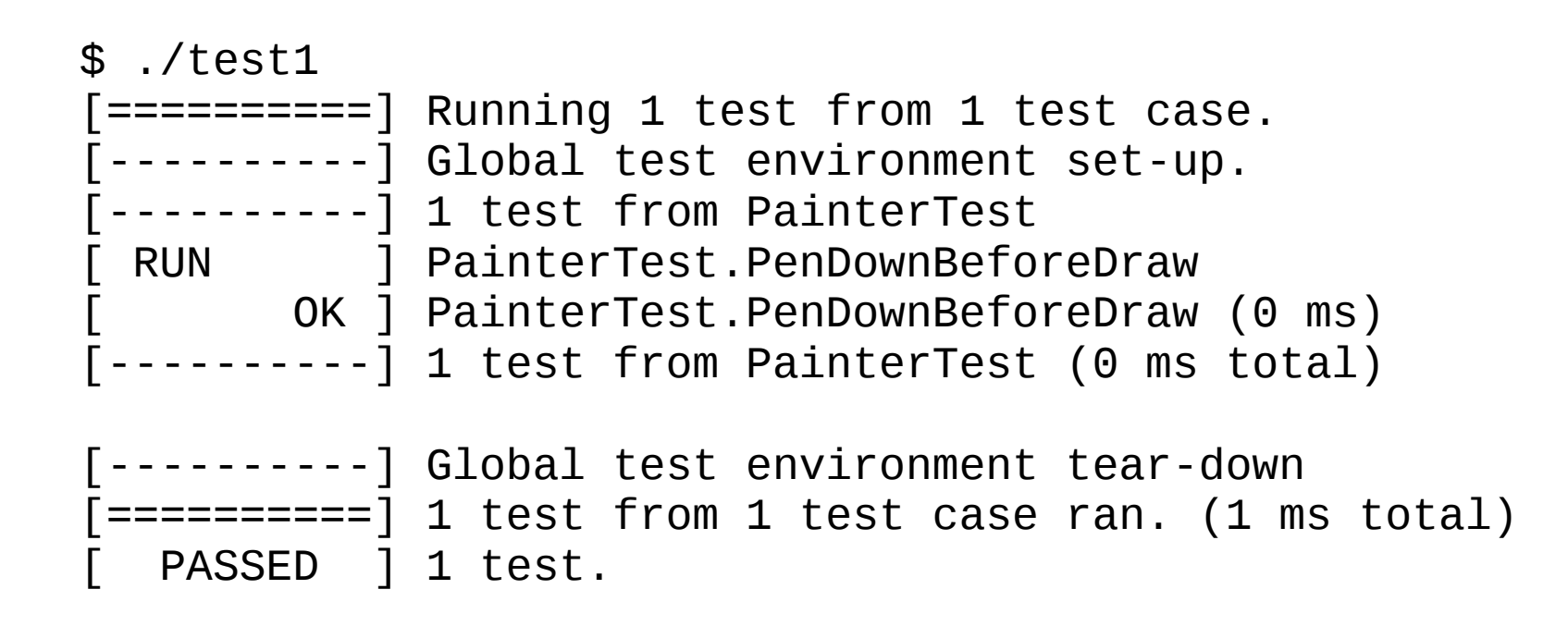

- Other possibility
	- We could use pre-calculated values (no state is required)
	- We could use *Invoice* action

## Practice2

# Test **deque** memory handling mocking the **allocator**

# Test coverage with Gcov

- Test coverage
	- To measure test coverage
	- For debugging
- Features
	- What lines of code are actually executed
	- How often each line of code executes
	- Multithreaded
	- Slow

#### Gcov

```
\frac{\lambda}{\lambda} lib.h \lambda#ifndef LIB_H
#define LIB_H
int libfn1();
int libfn2(int b);
#endif /* LIB_H */
/* test.cpp */
#include "lib.h"
int main ()
{
       libfn1();
       libfn2(5);
}
```

```
\frac{\pi}{2} lib.cpp \frac{\pi}{2}#include "lib.h"
int libfn1()
\{ int a =5;
     a++; return (a);
}
int libfn2( int b)
{
      if (b>10)
      {
           libfn1();
           return(b);
      }
      else
           return(0);
}
```
Zoltán Porkoláb: C++ testing 153

# Using gcov

```
# generates .gcno files (flow graph) per source files
# instruments the object code
$ g++ --coverage test.cpp lib.cpp -o test1
$ ls
lib.cpp lib.gcno lib.h test1 test.cpp test.gcno
# Running the program generates .gcda files,
# containing the coverage info.
$ ./test1
$ 1slib.cpp lib.gcda lib.gcno lib.h test1 test.cpp
test.gcda test.gcno
```
## Textual output

\$ gcov -abcfu lib.c Function '\_Z6libfn2i' Lines executed:60.00% of 5 No branches No calls

Function '\_Z6libfn1v' Lines executed:100.00% of 4 No branches No calls

```
File 'lib.cpp'
Lines executed:77.78% of 9
Branches executed:100.00% of 2
Taken at least once:50.00% of 2
Calls executed:0.00% of 1
Creating 'lib.cpp.gcov'
```
## Textual output

\$ gcov -abcfu lib.c Function '\_Z6libfn2i' Lines executed:60.00% of 5 No branches No calls

Function '\_Z6libfn1v' Lines executed:100.00% of 4 No branches No calls

```
File 'lib.cpp'
Lines executed:77.78% of 9
Branches executed:100.00% of 2
Taken at least once:50.00% of 2
Calls executed:0.00% of 1
Creating 'lib.cpp.gcov'
```
\$ ls # .gcov files generated lib.cpp lib.gcda lib.h test.cpp test.gcno lib.cpp.gcov lib.gcno test1 test.gcda

```
Zoltán Porkoláb: C++ testing 157
$ cat lib.cpp.gcov ... assource:lib.cpp Textual output
            0:Source:lib.cpp
            0:Graph:lib.gcno
        -: 0:Data:lib.gcda
       -: 0:Runs:1<br>-: 0:Program
            0: Programs: 1
        -: 1:#include "lib.h"
        -: 2:
function _Z6libfn1v called 1 returned 100% blocks executed 100%
        1: 3:int libfn1()
        1: 3-block 0
       -: 4:{<br>1: 5:
            5: int a =5;
       1: 6: a++;<br>1: 7: retur
                 return (a);
        1: 7-block 0
unconditional 0 taken 1
        -: 8:}
        -: 9:
function _Z6libfn2i called 1 returned 100% blocks executed 60%
        1: 10:int libfn2( int b)
        1: 10-block 0
       -: 11:{
        1: 12: if (b>10)
        1: 12-block 0
branch 0 taken 0 (fallthrough)
branch 1 taken 1
       -: 13: {
    #####: 14: libfn1();
    $$$$$: 14-block 0
call 0 never executed
    #####: 15: return(b);
unconditional 0 never executed
       -: 16: -: 17: else
        1: 18: return(0);
        1: 18-block 0
unconditional 0 taken 1
        -: 19:}
        -: 20:
```
-: 21:

#### HTML output

Zoltán Porkoláb: C++ testing 158 \$ lcov --directory . --capture --output-file app.info Capturing coverage data from . Found gcov version: 4.9.3 Scanning . for .gcda files ... Found 2 data files in . Processing test.gcda geninfo: WARNING: cannot find an entry for lib.cpp.gcov in .gcno file, skipping file! Processing lib.gcda Finished .info-file creation \$ genhtml app.info Reading data file app.info Found 2 entries. Found common filename prefix "/home/gsd/work/zolix/tanf/NNG/gmock/mytests/9" Writing .css and .png files. Generating output. Processing file h/lib.cpp Processing file h/test.cpp Writing directory view page. Overall coverage rate: lines......: 84.6% (11 of 13 lines) functions..: 100.0% (3 of 3 functions)

#### HTML output

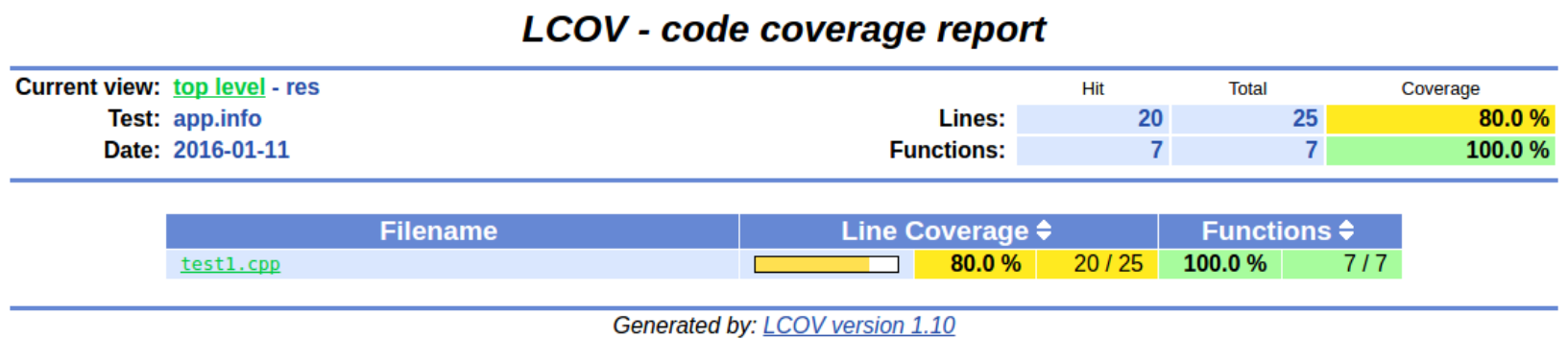

#### HTML output

#### LCOV - code coverage report

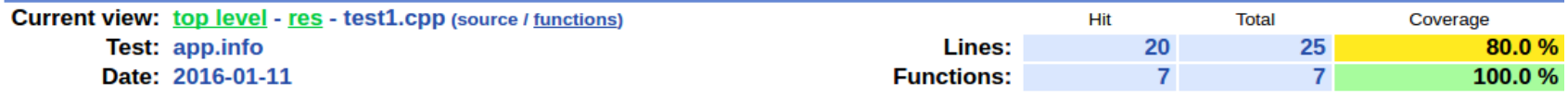

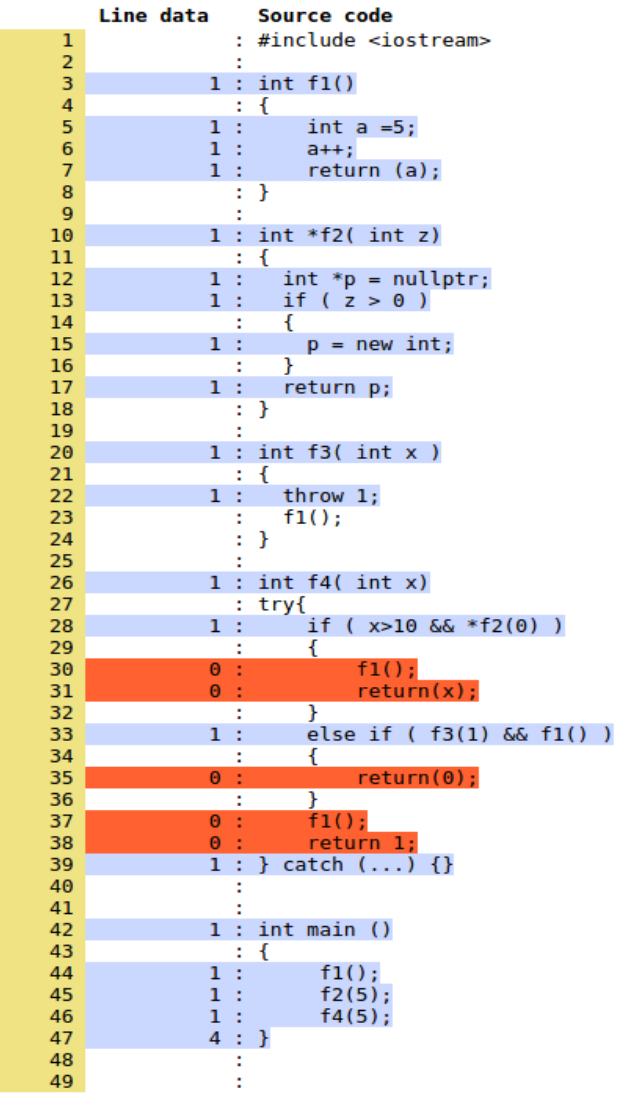

# Problems with Gcov

- Gcov is thread-safe, e.g. works correctly with multi-threaded applications. But uses lock and storing counters for visited lines in close-proximity, therefore execution of multithreaded applications is \_very\_ slow.To measure test coverage
- Statement level coverage can not extract expressions. When there is a shortcut operator, we do not know whether the right hand side evaluated.
- For an expression level coverage, see: MooCov by Gabor Kozar: <https://github.com/shdnx/MooCoverage>

# Thank you!

# [gsd@elte.hu](mailto:gsd@elte.hu) http://gsd.web.elte.hu